#### **레이더 및 무선 통신 공존 모델링**

서기환 부장, 매스웍스코리아

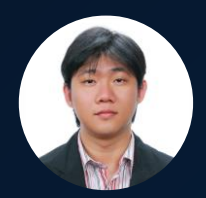

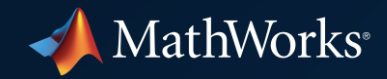

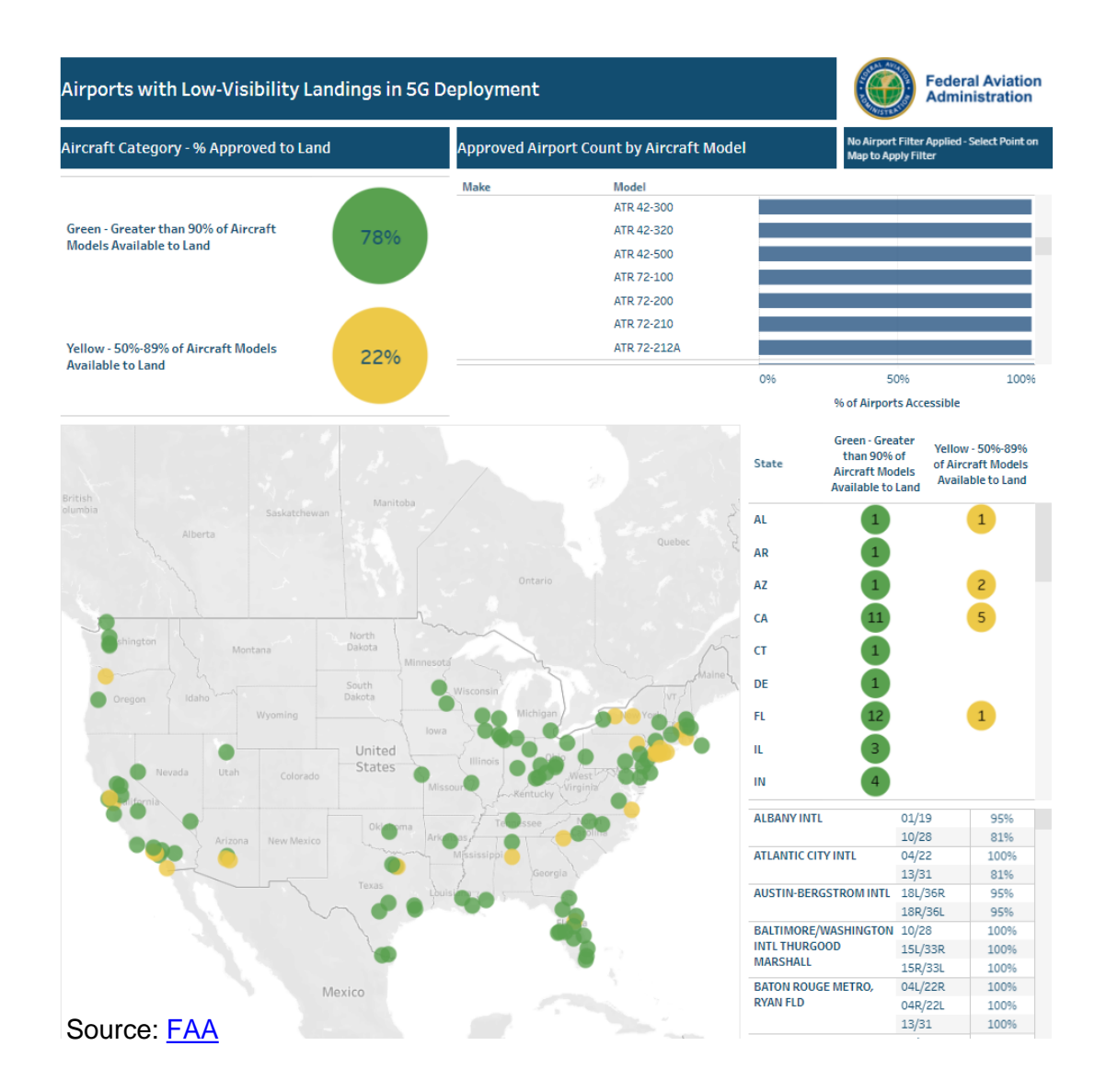

Aviation Today

#### FAA Issues New Radar Altimeter 5G C-Band Risk Assessment...

... interference issues facing aircraft radar altimeter systems two weeks ahead of the planned launch of new 5G C-Band wireless networks.

#### Source: [Aviation Today](https://www.aviationtoday.com/2021/12/23/faa-issues-new-radar-altimeter-5g-c-band-risk-assessment-request-aviation-industry/)

ana NPR

 $\sim$ 

Boeing and Airbus urge a delay in 5G wireless service over

The companies have expressed concern that 5G, which operates on a frequency close to that used by aircraft systems such as radio altimeters,...

#### Source: [NPR](https://www.npr.org/2021/12/21/1066240779/boeing-airbus-5g-wireless-delay-aircraft-safety-concerns#:~:text=Boeing%20and%20Airbus%20urge%20a%20delay%20in%205G%20wireless%20service%20over%20safety%20concerns&text=Raedle%2FGetty%20Images-,An%20American%20Airlines%20Boeing%20787%2D9%20Dreamliner%20approaches%20Miami%20International,of%20a%205G%20wireless%20network.)

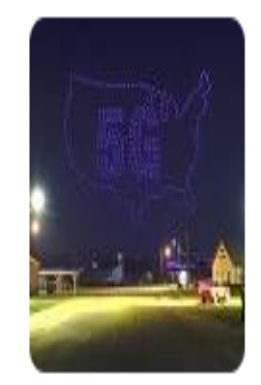

## Use modeling and simulation to analyze the effects of interference between radar and wireless communications systems

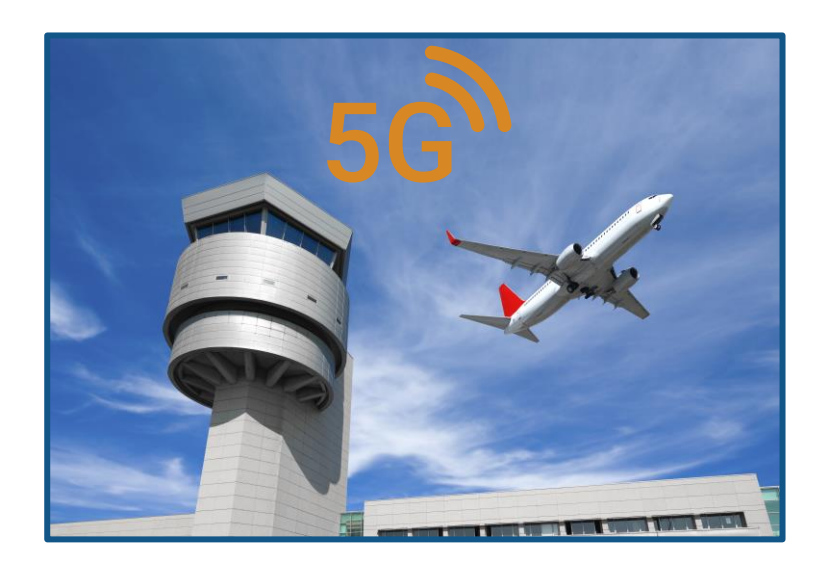

Increasing Congestion in the RF Spectrum

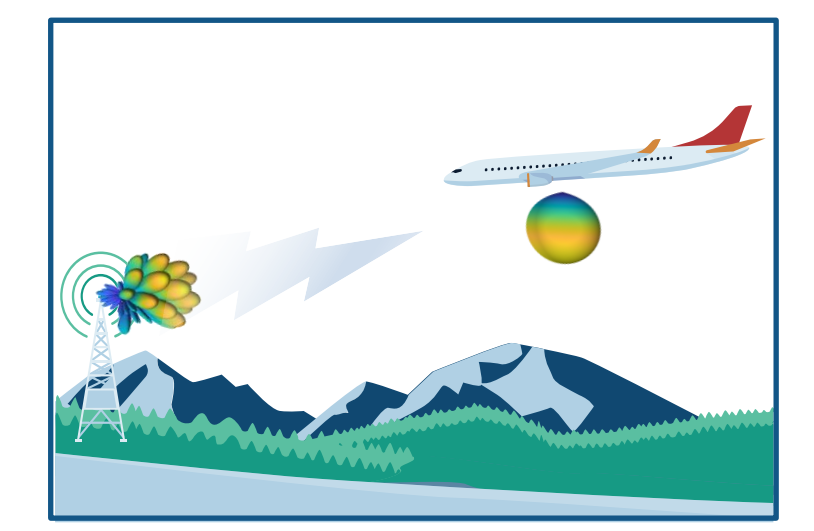

Scenario Modeling for Radar and Wireless Coexistence

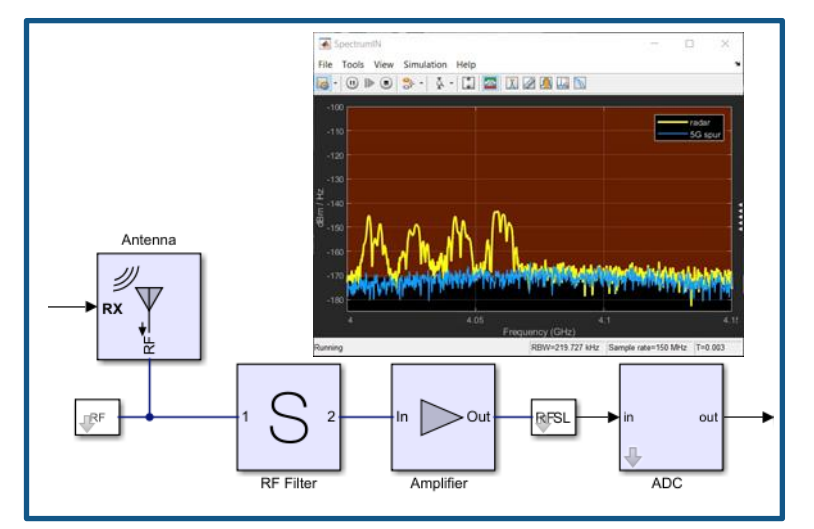

Analyze and Simulate in the RF Domain

### Increasing Congestion in the RF Spectrum

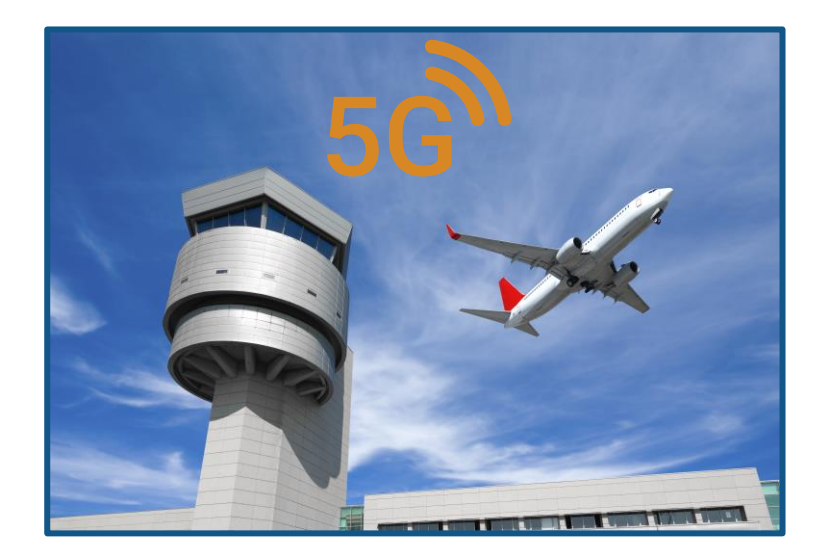

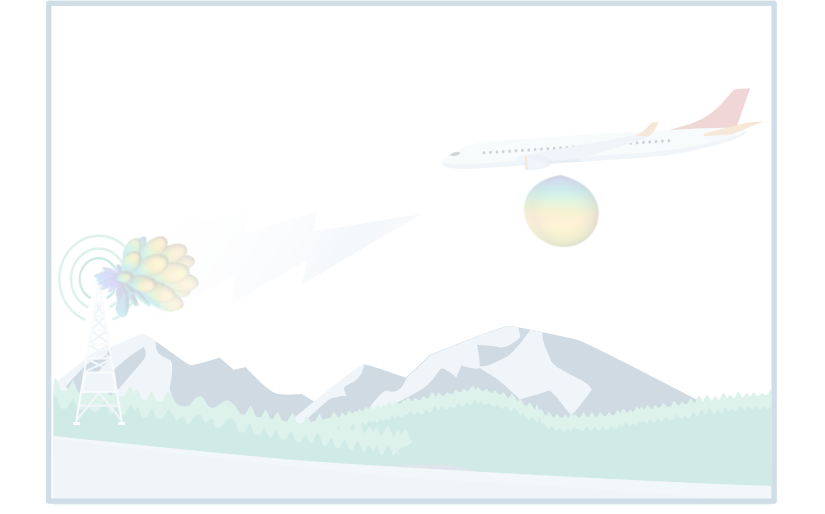

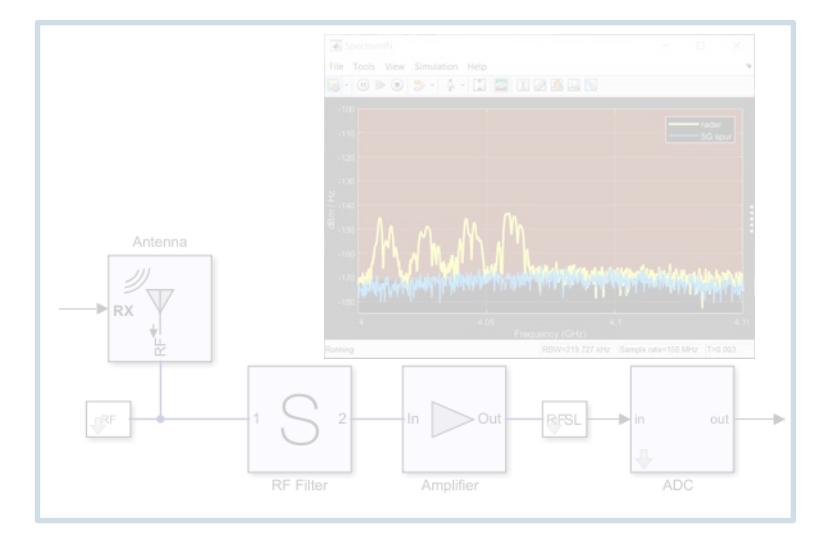

## 5G applications drive demanding data rate & efficiency requirements

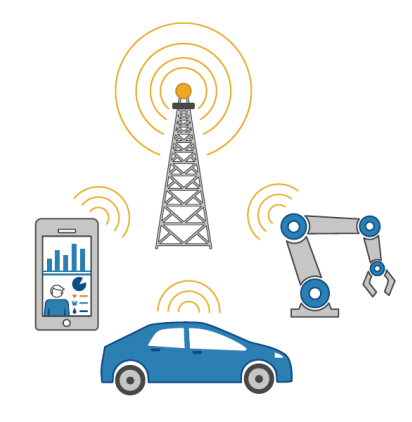

#### **New Applications**

4K and 8K 360° Video **Virtual Reality Connected Vehicles** Internet of Things

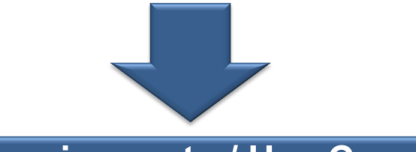

#### 5G Requirements / Use Cases

Enhanced mobile broadband (>10 Gbps) Ultra low latency (<1 ms)

Massive machine-type communication (>1e5 devices)

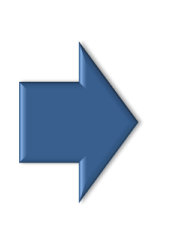

#### **Technical Solutions**

Increased bandwidth Better spectral efficiency Flexible air interface Densification

#### **Higher Frequency Bands**

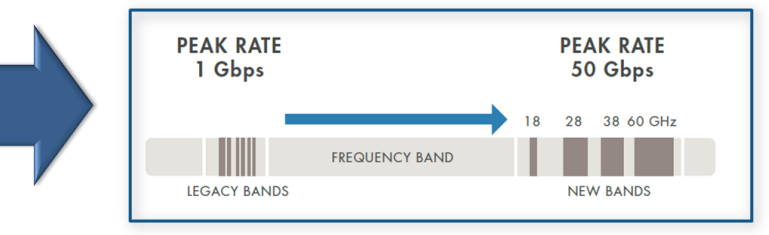

## Higher frequency operations result in propagation challenges

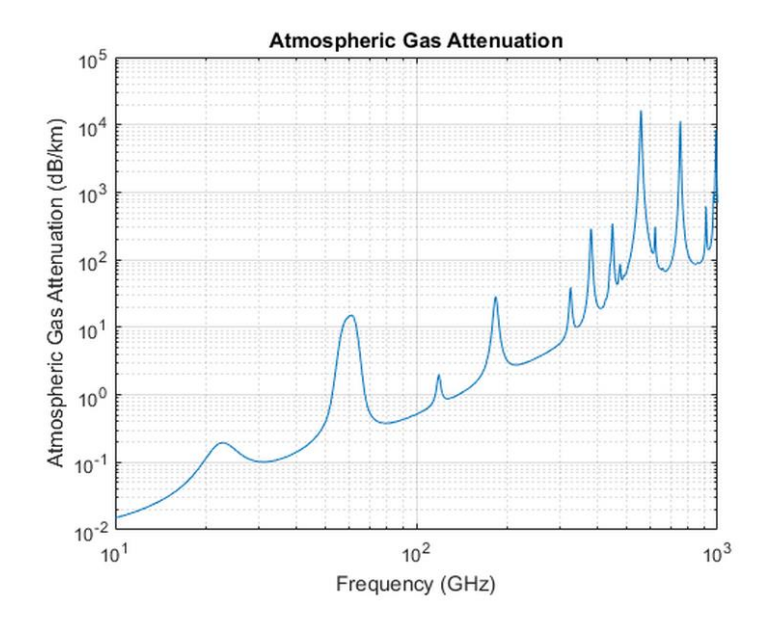

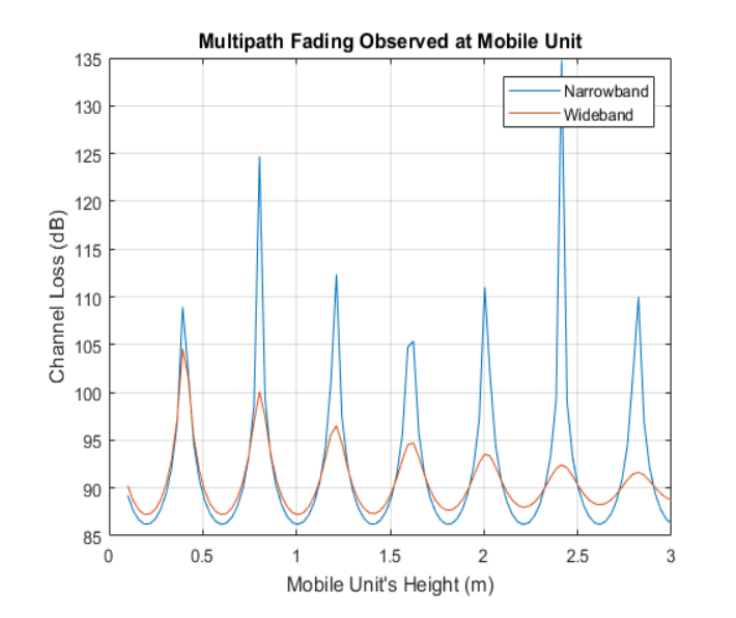

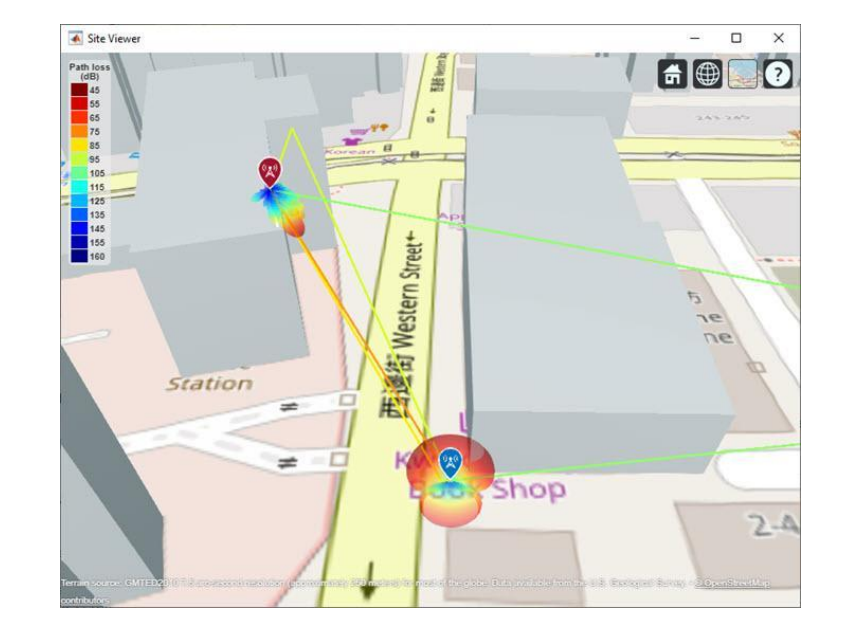

Signal Attenuation **Mideband performance** Scatterer-rich propagation

#### **5**

### Shared spectrum operations present interference challenges

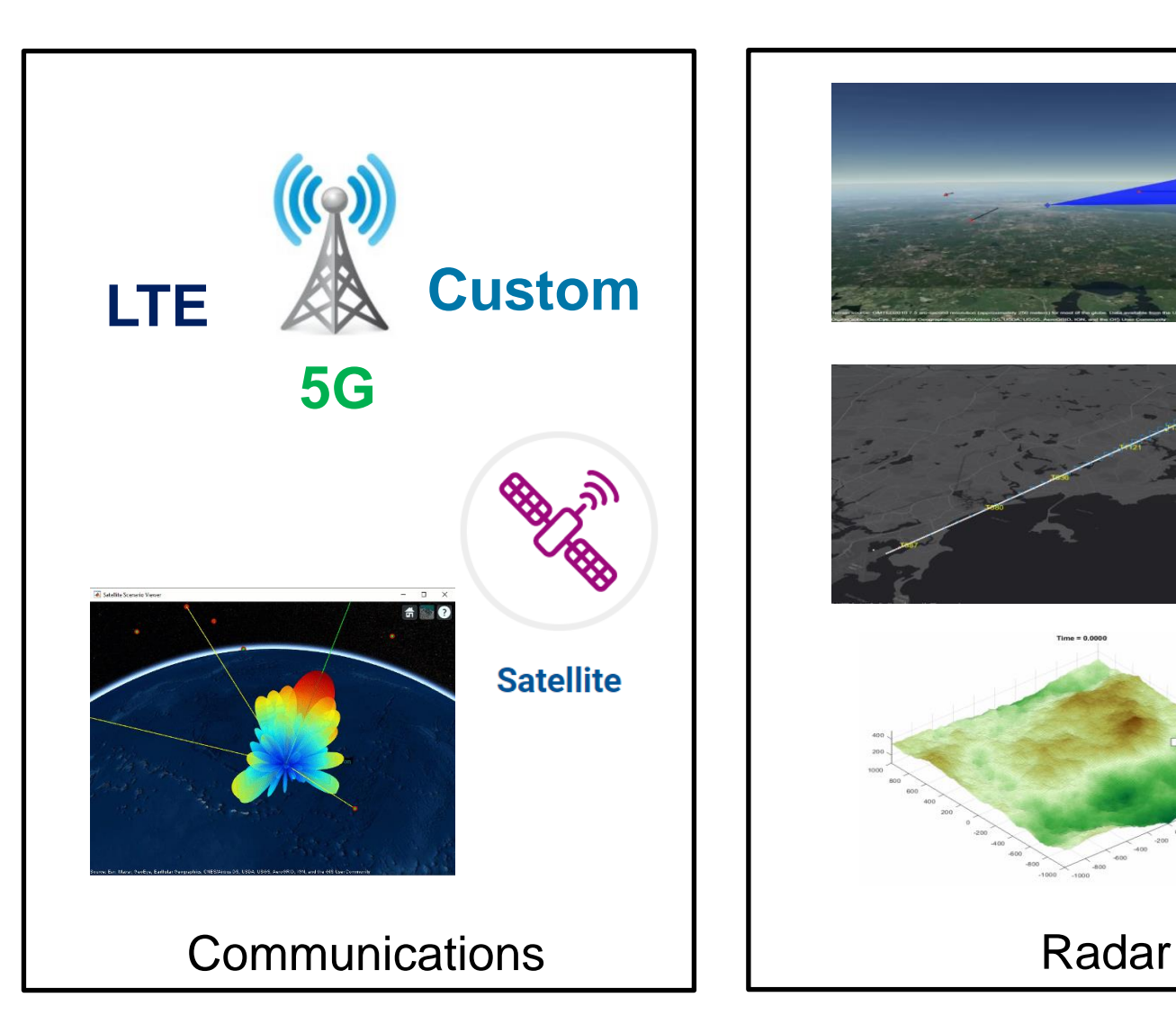

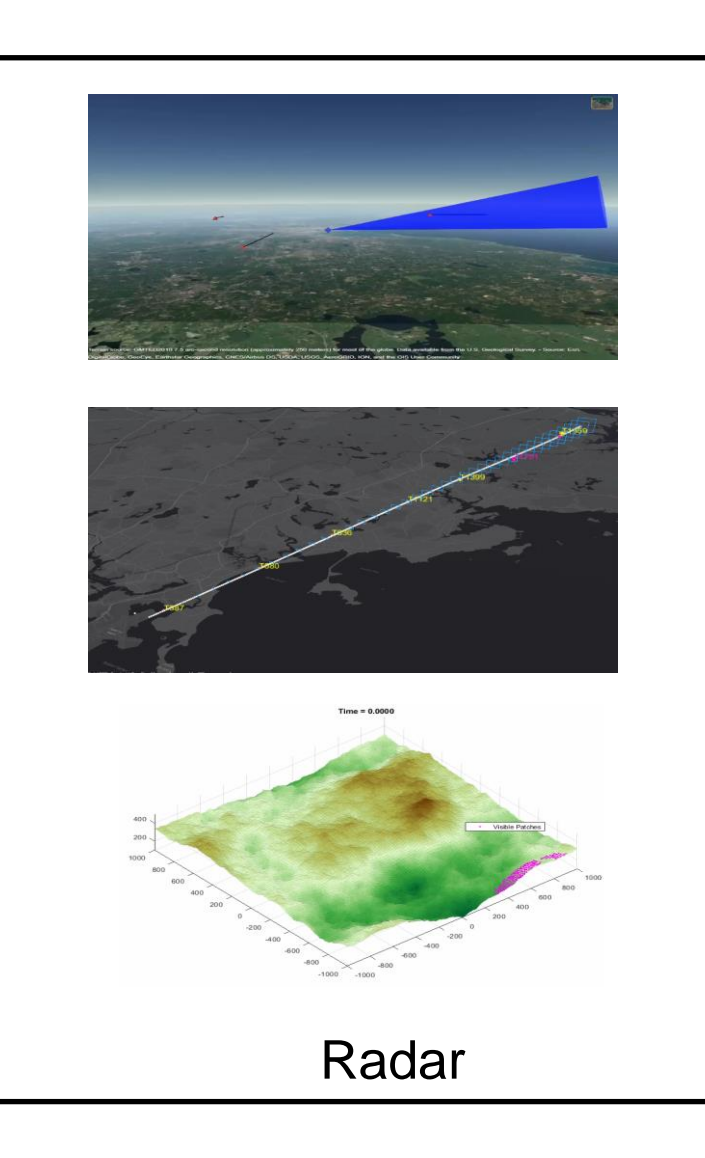

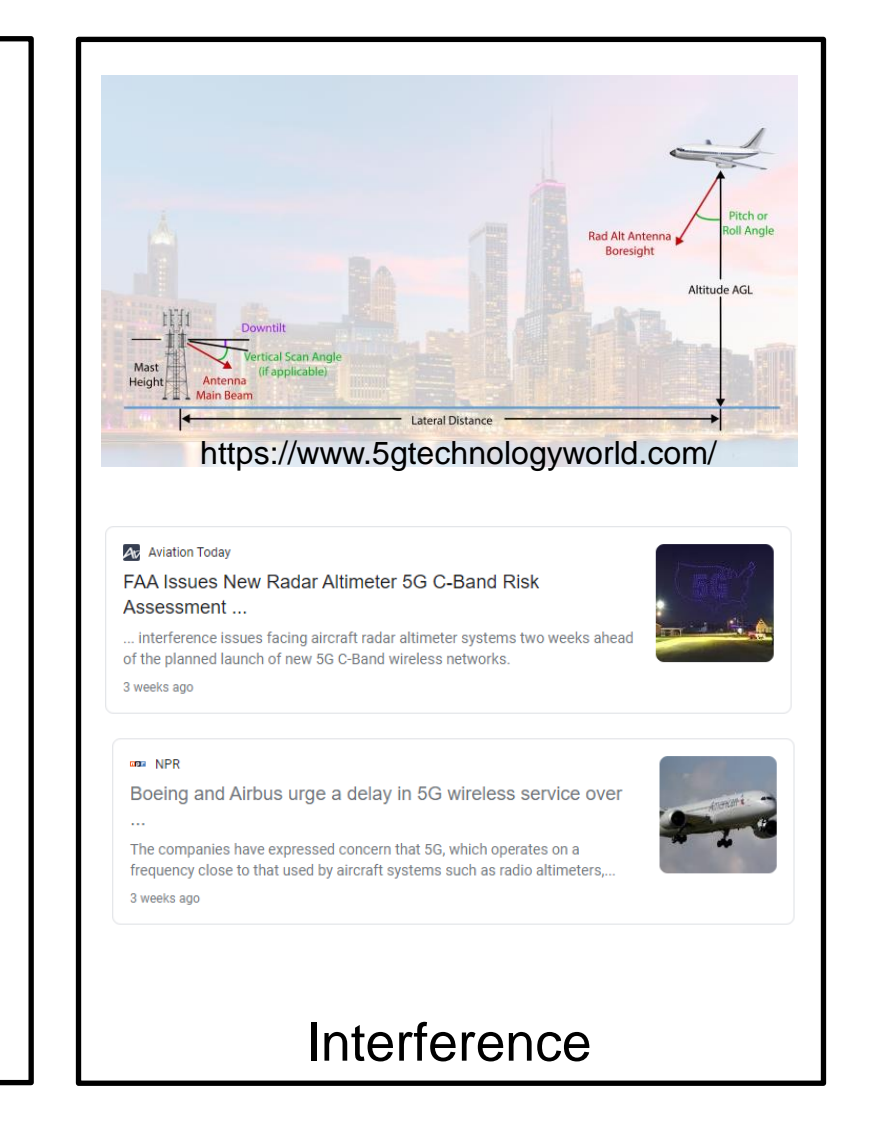

### Signal-level and power-level analysis can help with planning

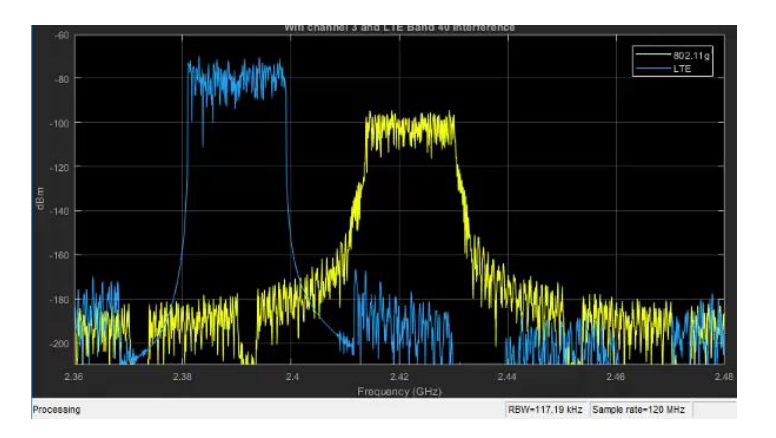

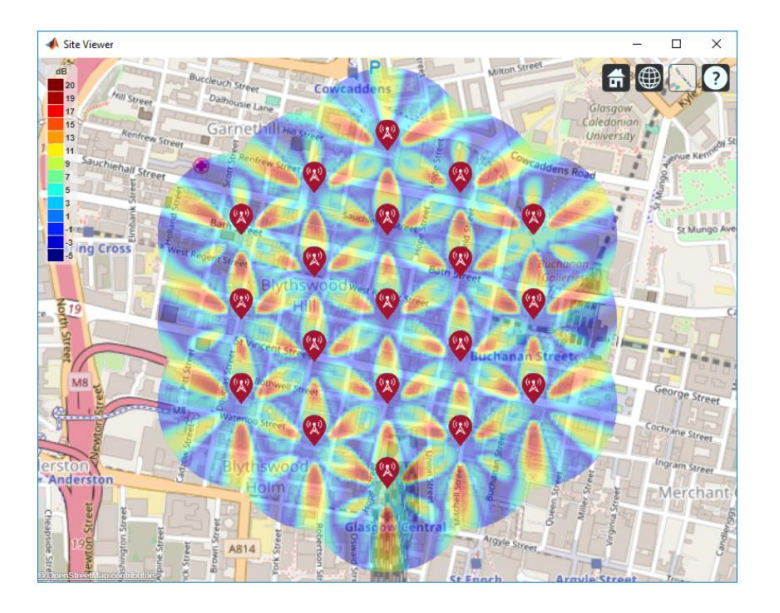

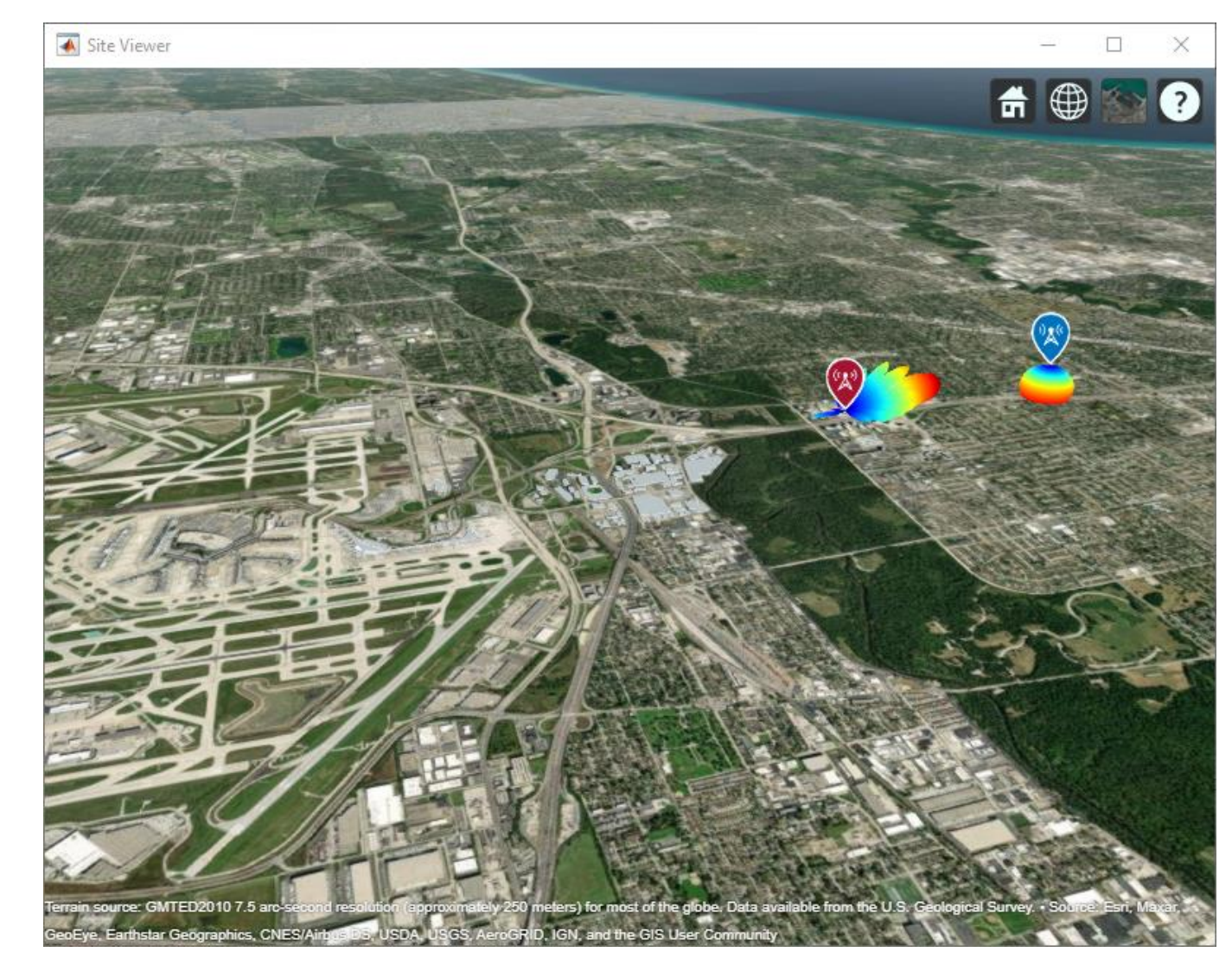

#### Scenario Modeling for Radar and Wireless Coexistence

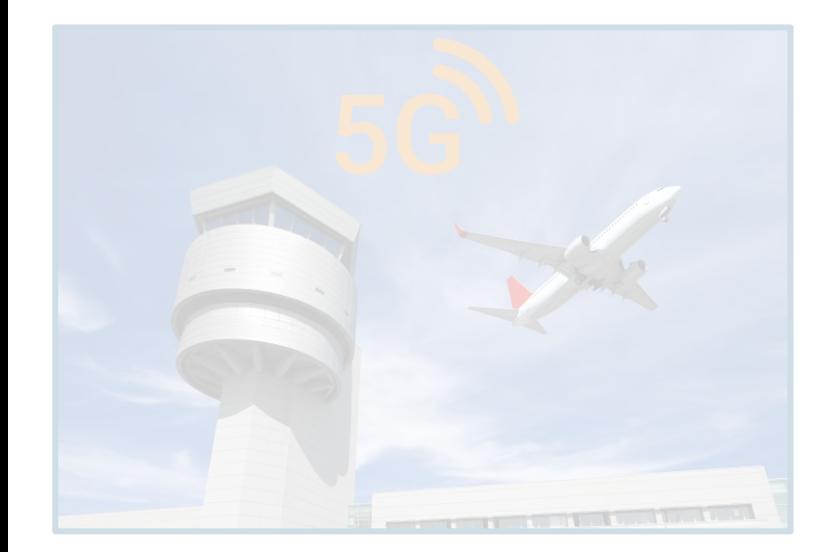

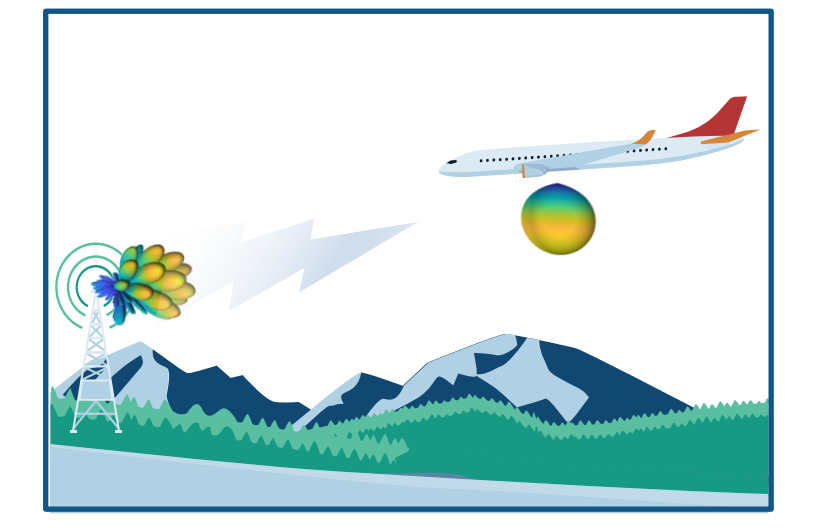

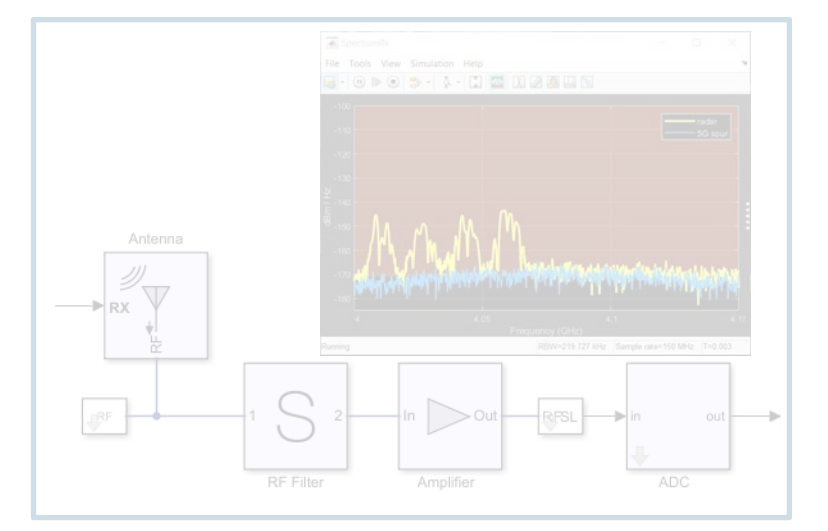

#### Typical radar scenario modeling workflow

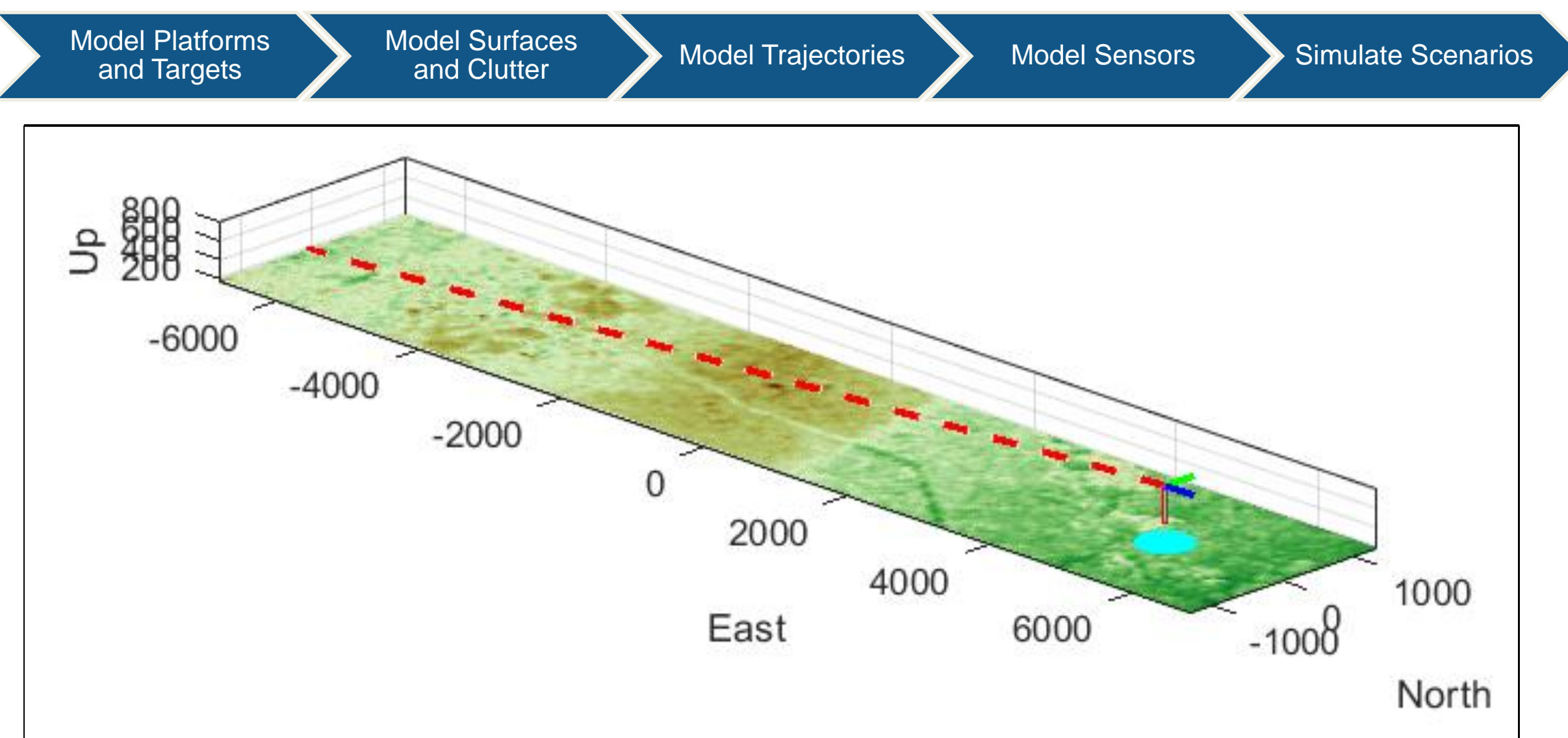

## Model the radar altimeter sensor

**Parameter Value** 

Center Frequency 14.3 GHz

PRF 143 Hz

Chirp Bandwidth 150 MHz

RadarAltWaveform = phased.FMCWWaveform( ... 'SweepBandwidth',RadarAlt.ChirpBW, ... 'SampleRate', RadarAlt.fs, ... 'SweepTime',RadarAlt.SweepTime, ... 'OutputFormat', 'Sweeps');

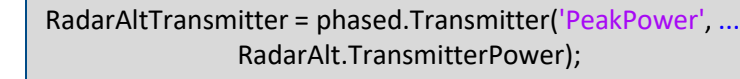

cp = Beamwidth2CosiePower(RadarAlt.AntennaBeamWidth,RadarAlt.fc); AntennaElement = phased.CosineAntennaElement("CosinePower",cp); RadarAltAntenna = phased.ConformalArray('Element',AntennaElement); RadarAltRadiator = phased.Radiator('OperatingFrequency',RadarAlt.fc, ... 'Sensor',RadarAltAntenna);

RadarAltCollector = phased.Collector('OperatingFrequency', RadarAlt.fc, ... 'Sensor',RadarAltAntenna);

RadarAltReceiver = phased.ReceiverPreamp( 'SampleRate', RadarAlt.fs, ... 'NoiseFigure', RadarAlt.NF);

RadarAltSensor = radarTransceiver('Waveform',RadarAltWaveform,...

'Transmitter',RadarAltTransmitter, ... 'TransmitAntenna',RadarAltRadiator, ... 'ReceiveAntenna',RadarAltCollector, ... 'Receiver',RadarAltReceiver, 'MountingAngles', [0 -90 0], ... 'NumRepetitions', RadarAlt.numSweep);

#### Simulate the scenario and generate IQ signal

while advance(scene)  $i$ qsig = receive(scene);

 $xr = \text{dechirp}(iqsig(:), refSig);$ 

```
xr = pulsint(xr, 'coherent');
```

```
fb_{rng} = rootmusic(xr, 1, RadarAlt.fs);
```

```
MeasuredAltitude = beat2range(fb_rng, \ldotsRadarAlt.SweepSlope,c);
```
end

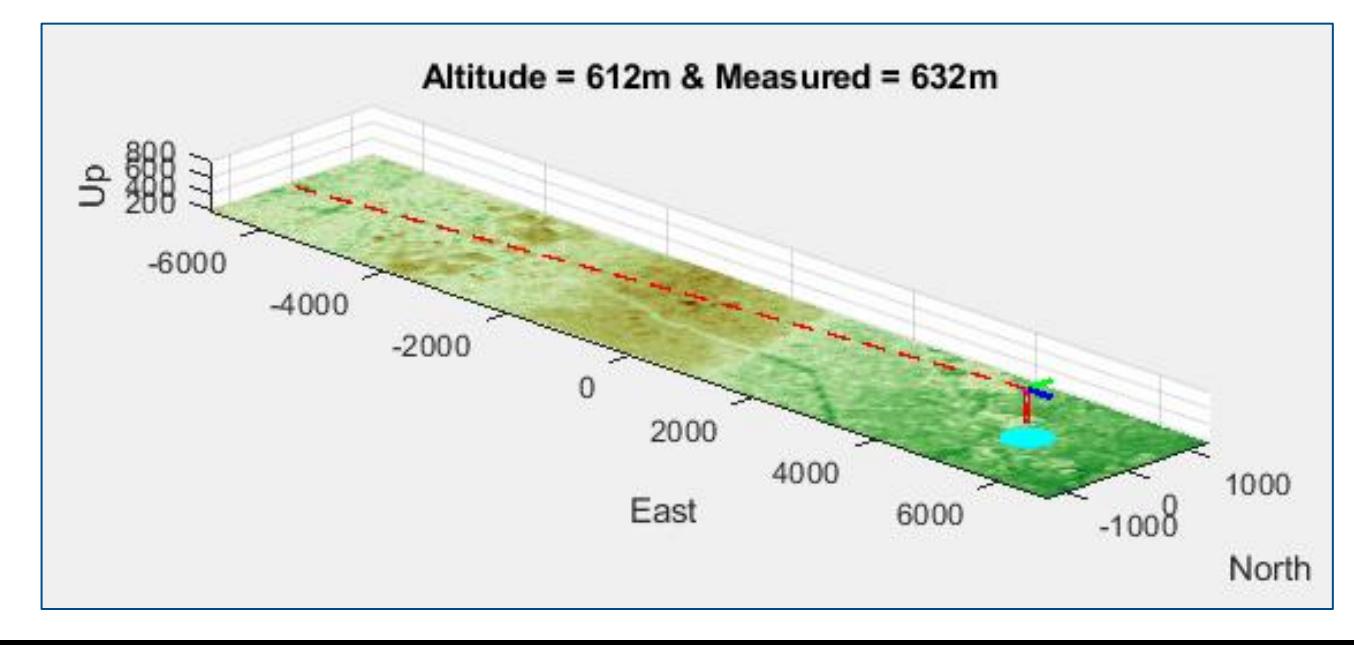

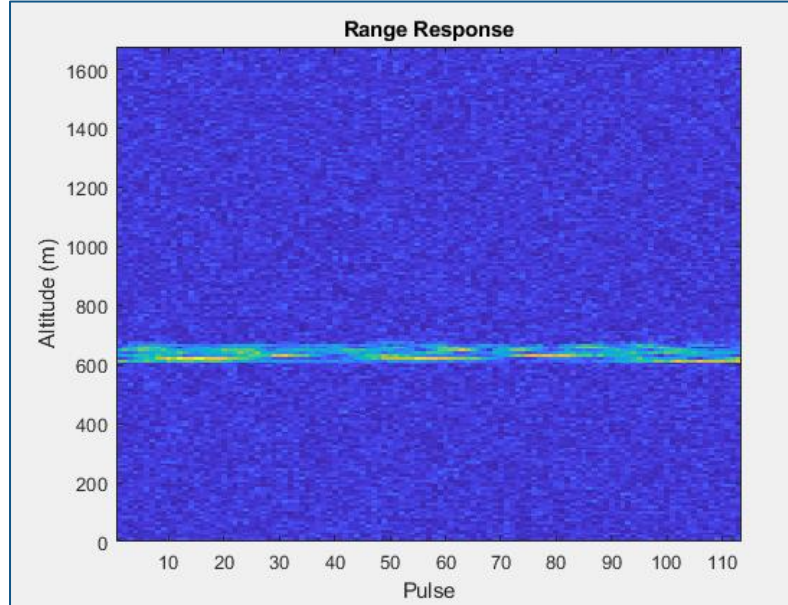

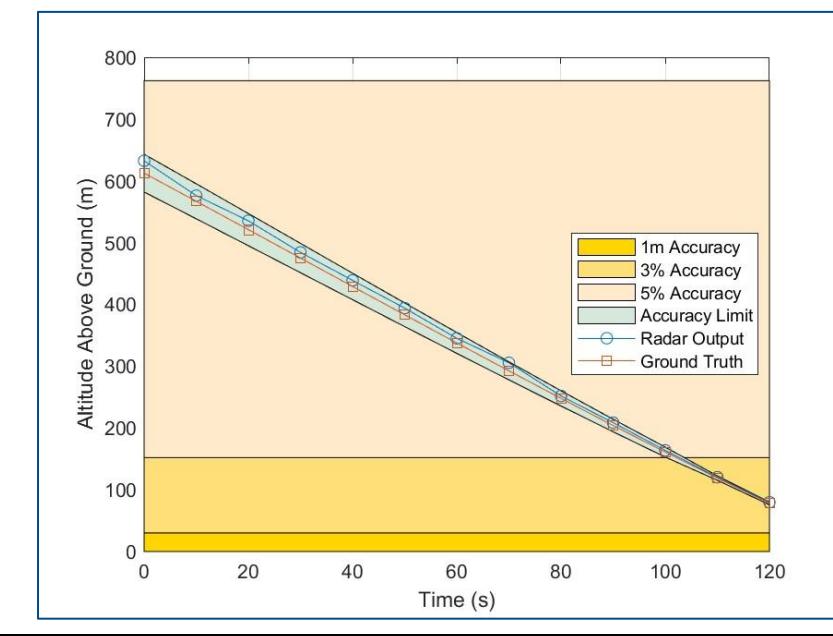

#### Model the base stations close to the flight path

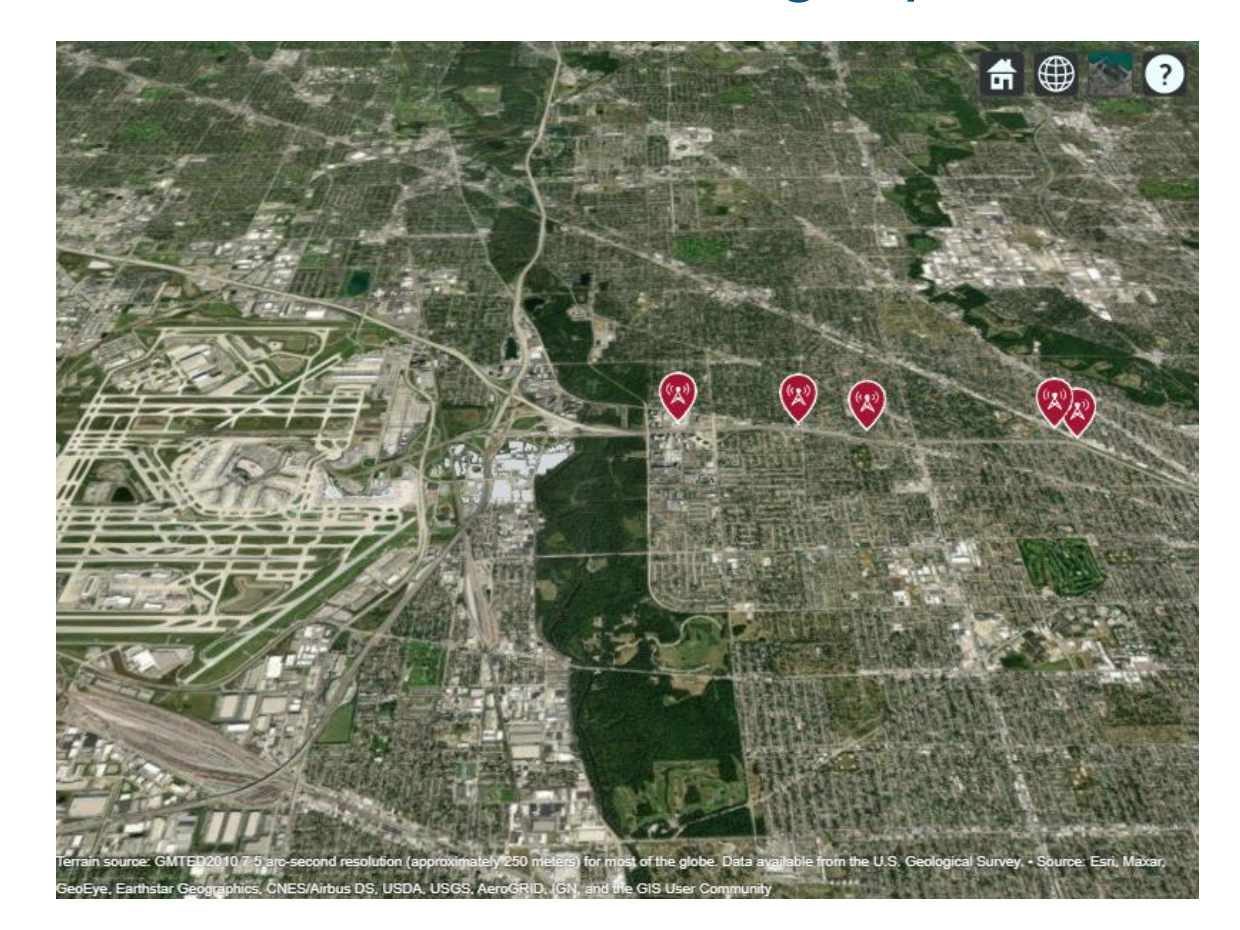

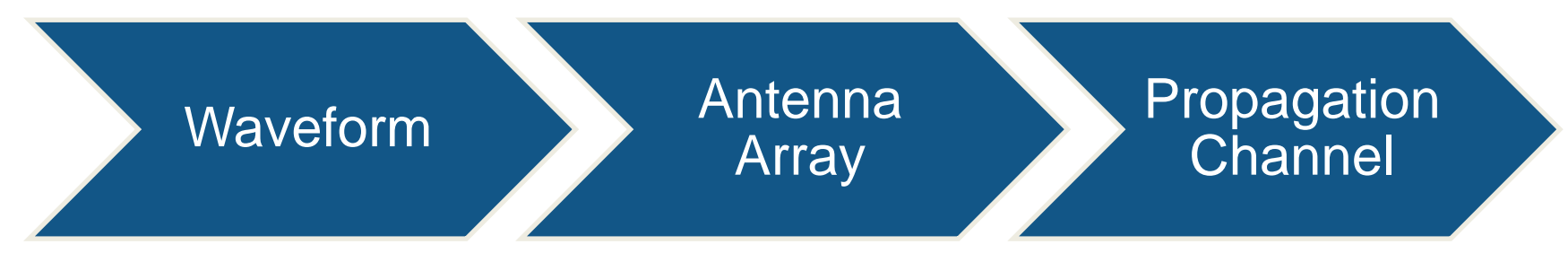

#### Generate 5G signal with the wireless waveform generator App

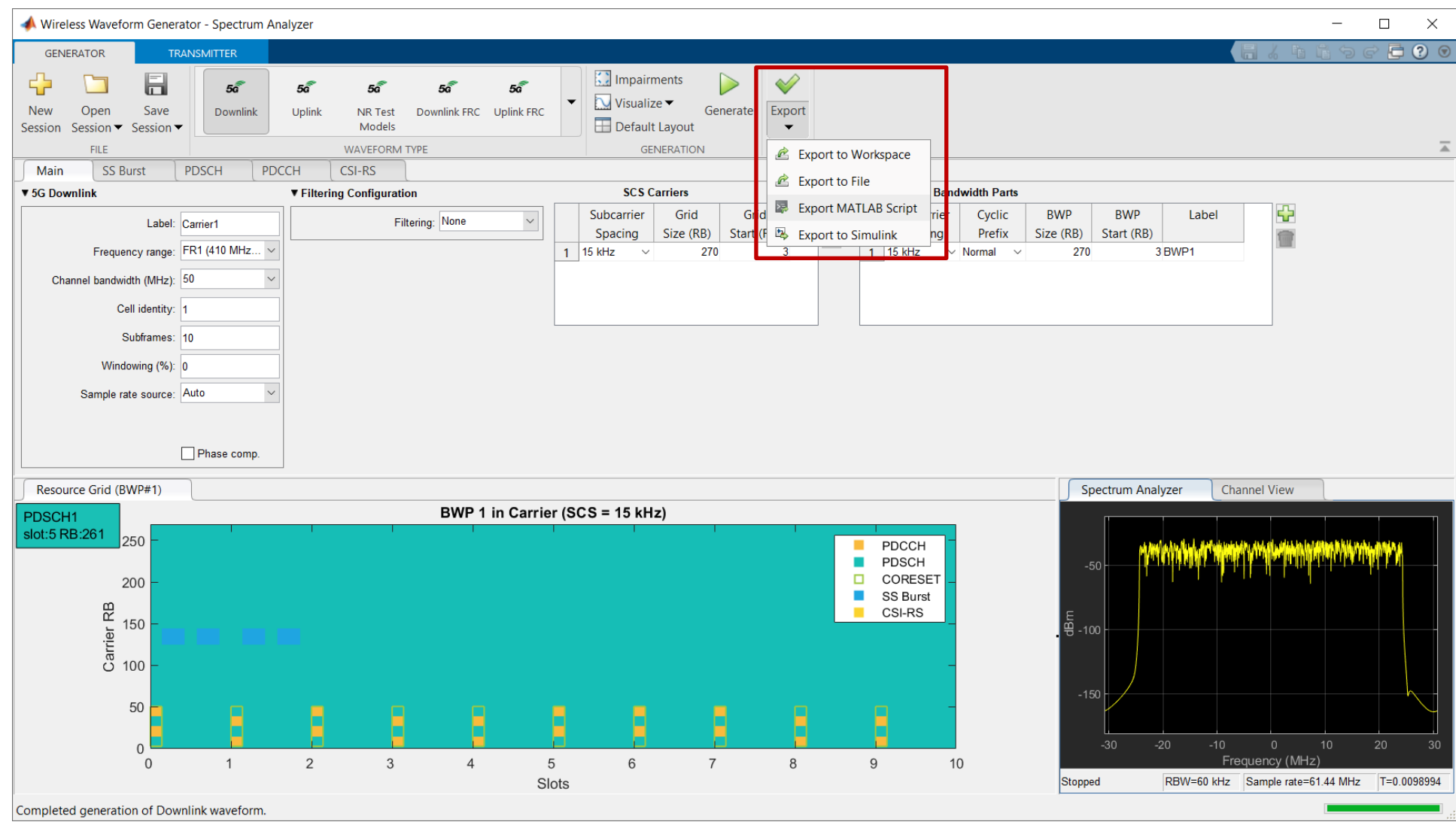

## Model base station antenna with NR rectangular panel array

#### 5G Antenna Array (3GPP TR 38.901)

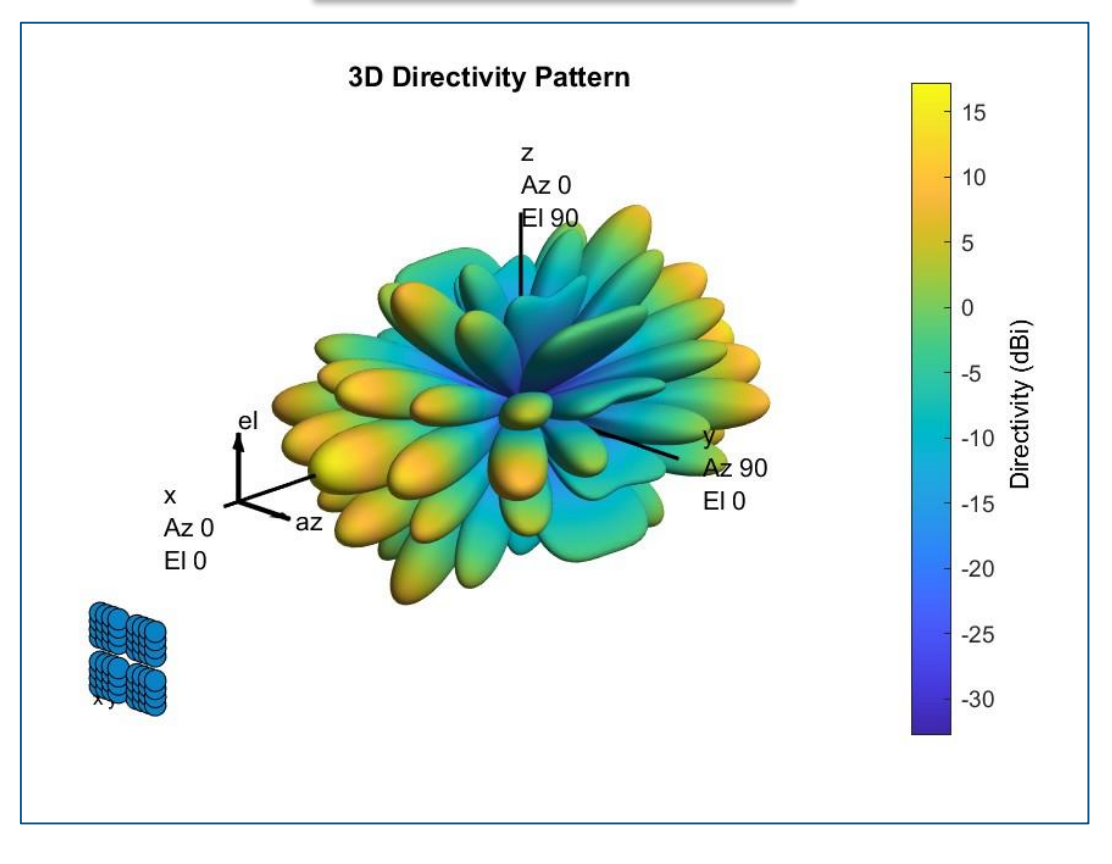

#### Maximize directivity for worst case scenario

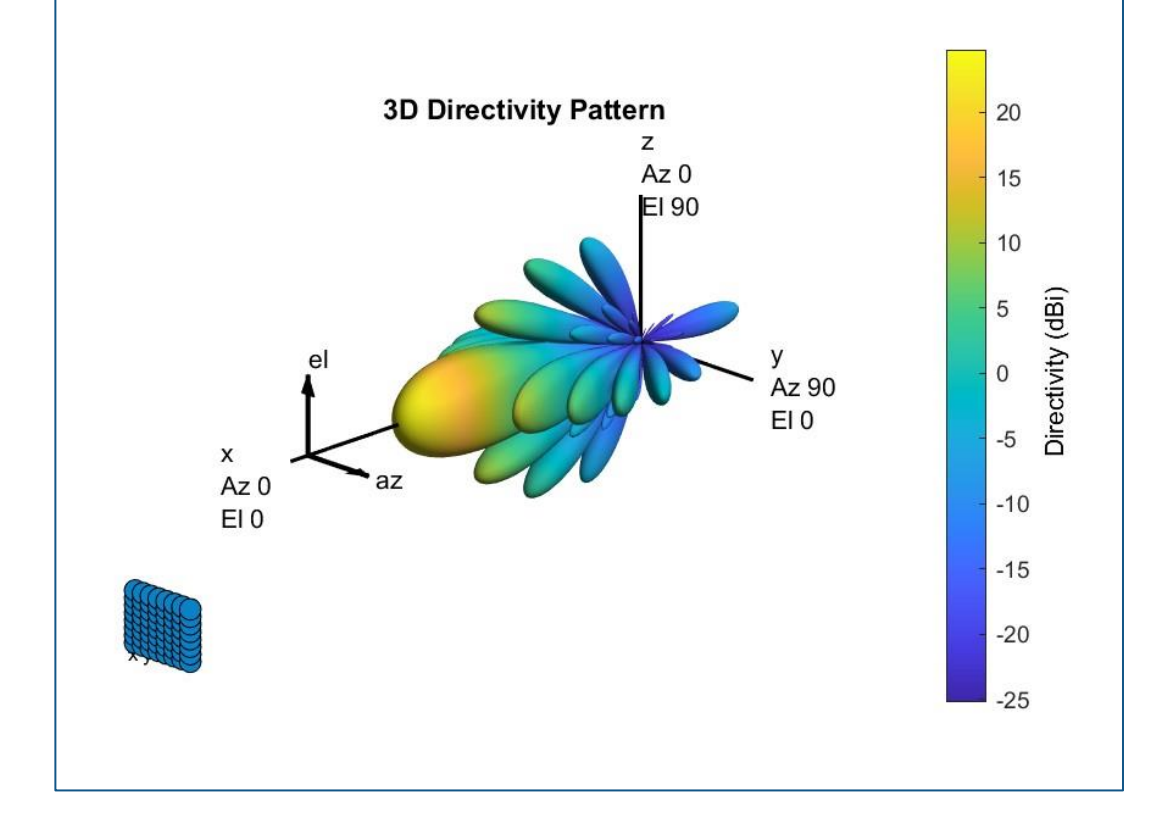

### Simulate radar and interference signal propagation

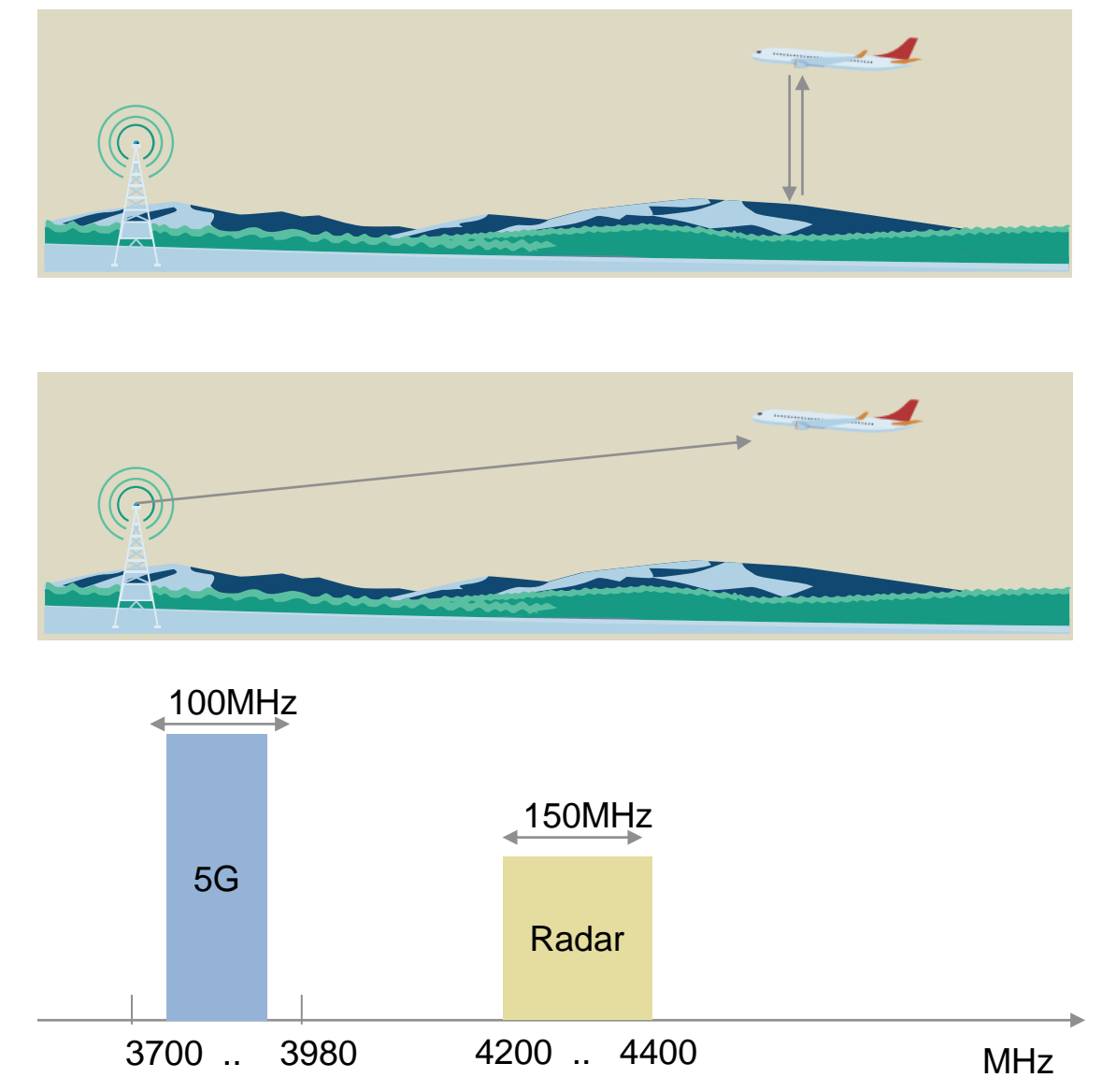

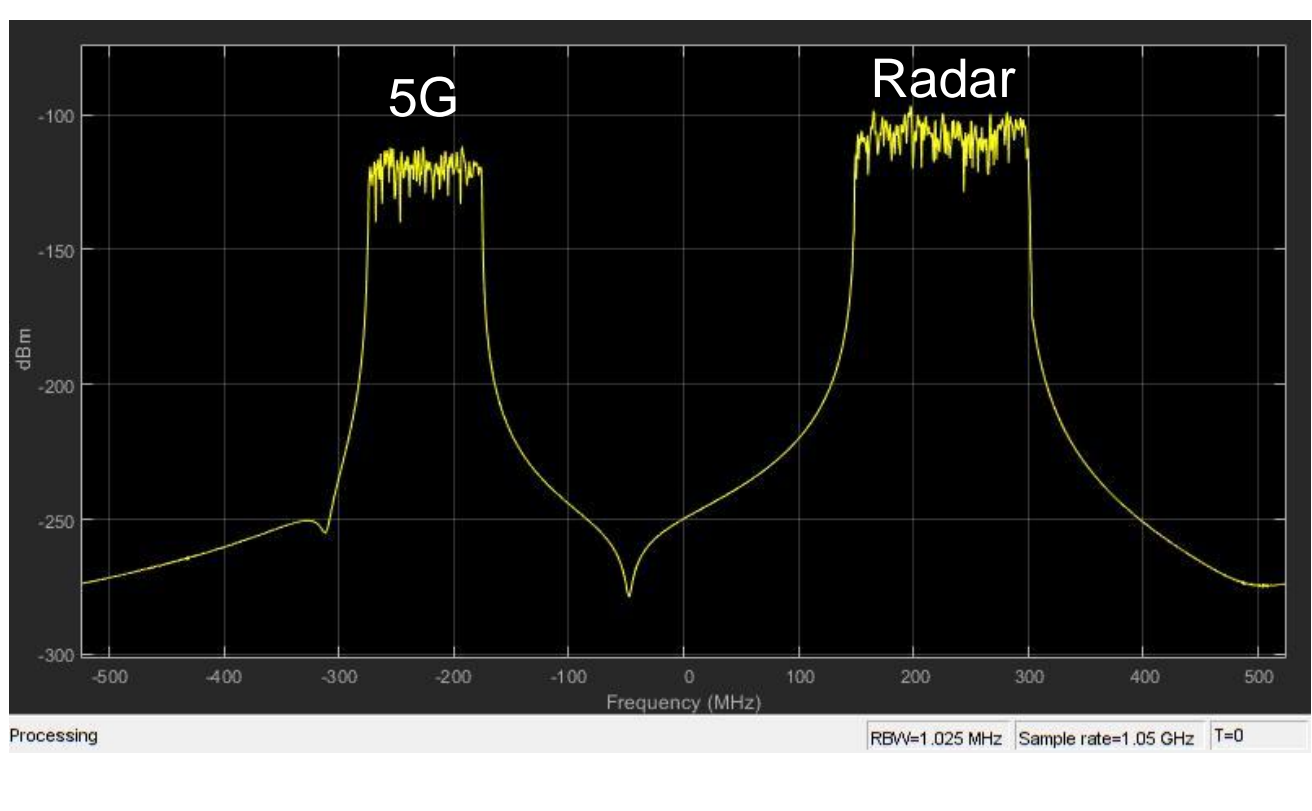

#### Simulate the interference from fundamental emissions of 5G

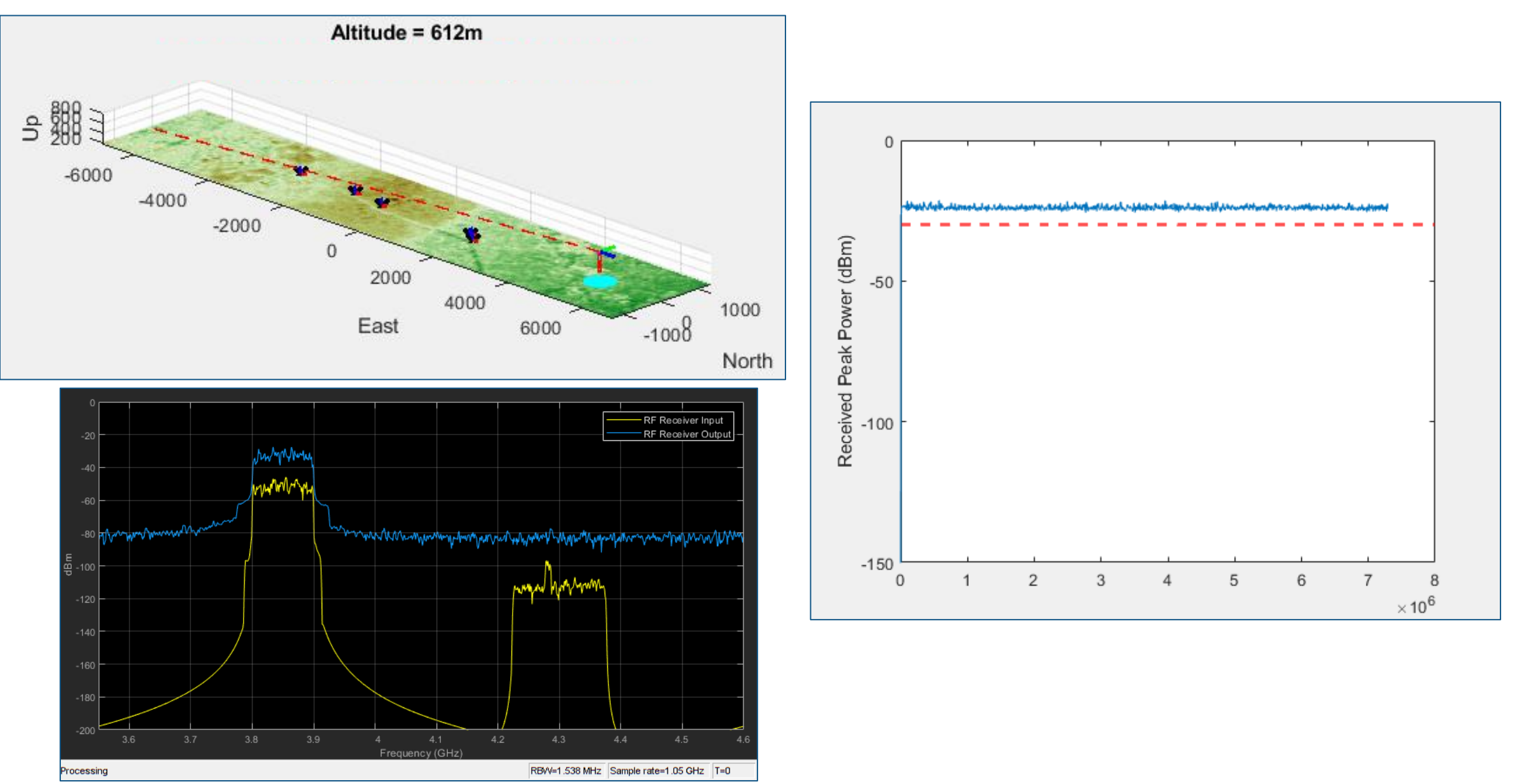

#### Analyze and Simulate in the RF Domain

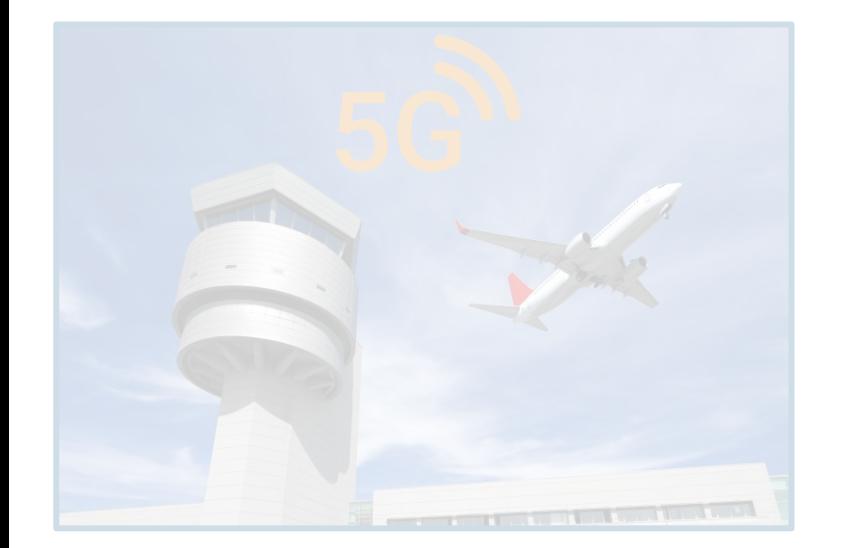

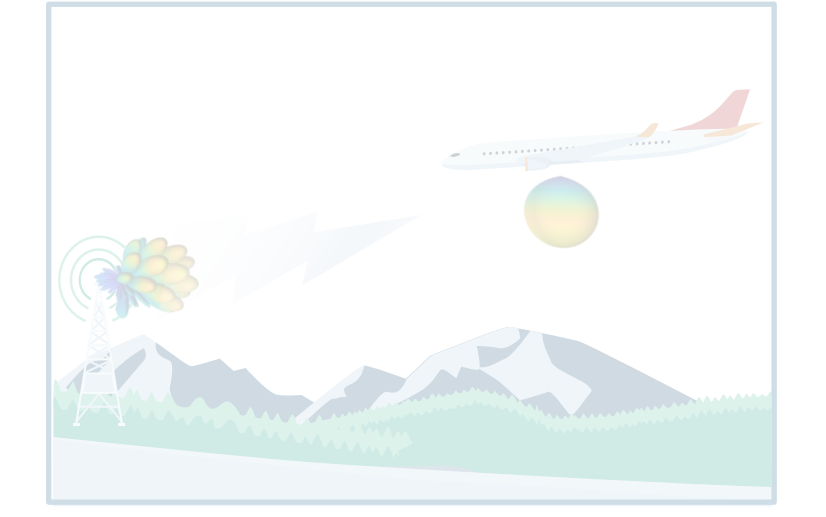

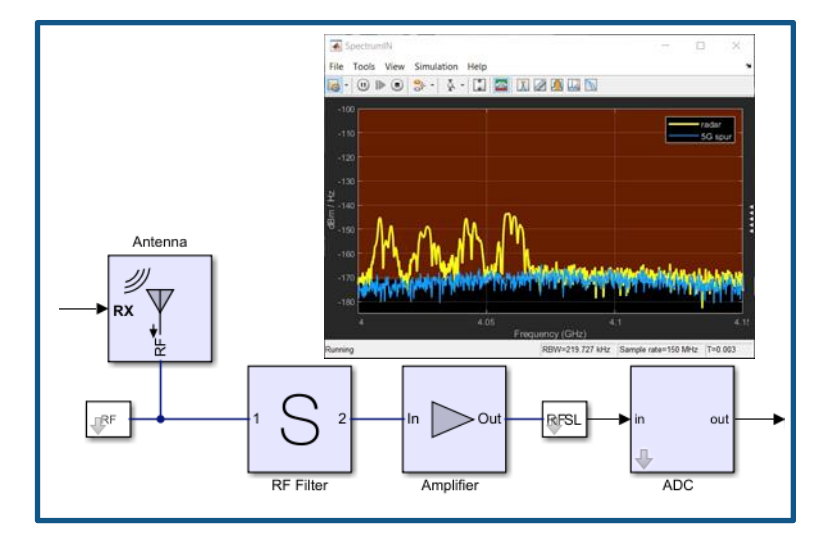

## Two Problems to Analyze and Simulate in the RF Domain

**Problem #1: 3GPP fundamental emissions**

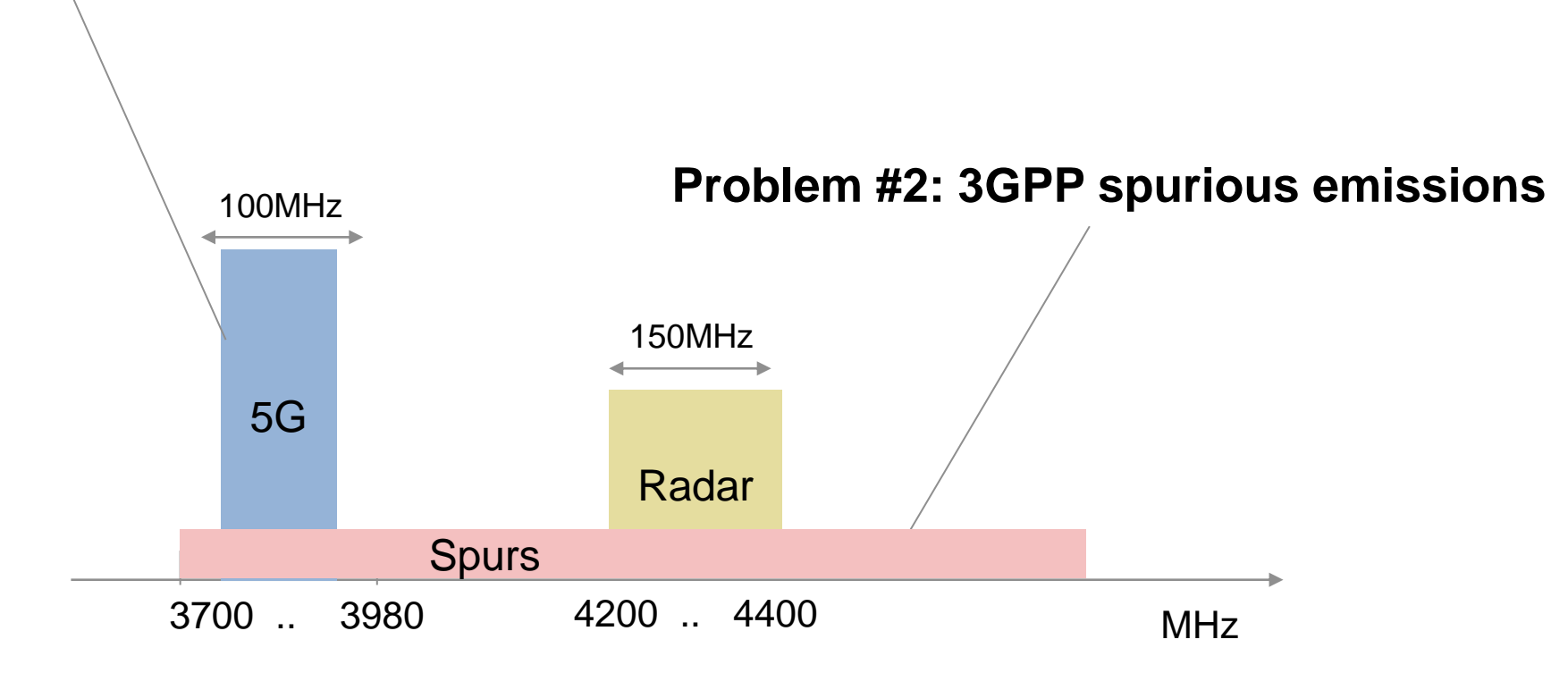

#### Saturation and spectral regrowth

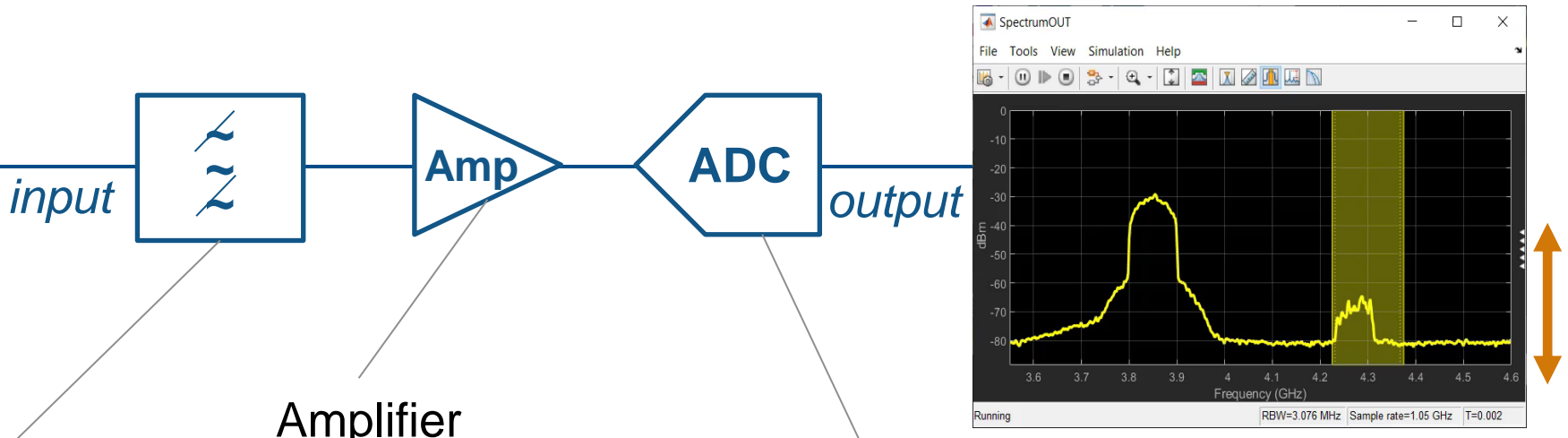

## Problem #1: 3GPP Fundamental Emissions

**~**

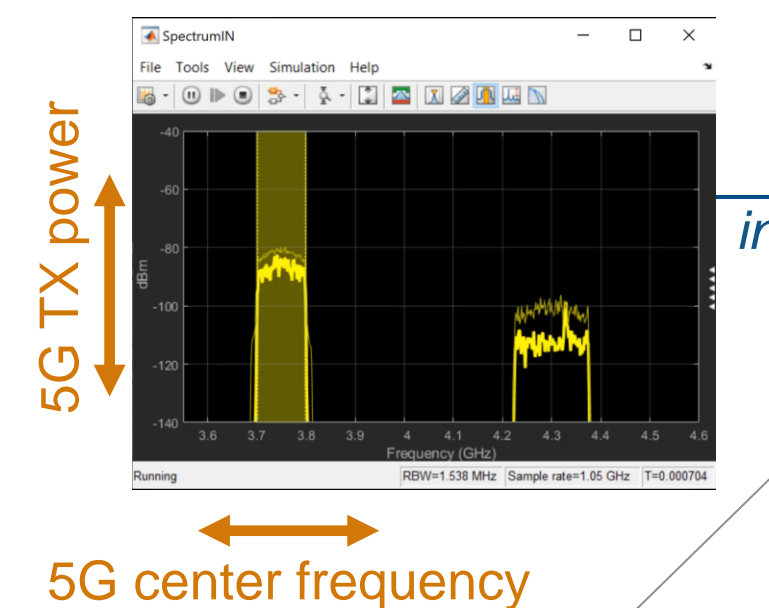

• **S-parameters selectivity**

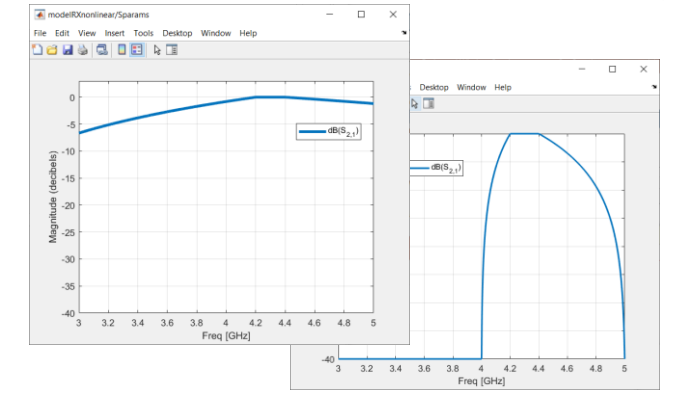

#### Amplifier

- **Gain**
- Noise figure
- Non-linearity (IP3)

 $\frac{2}{\pi}$  **Amp**  $\left\langle$  **ADC** 

Input filter<br> **•** Saturation (P1dB/Psat) • Dynamic range

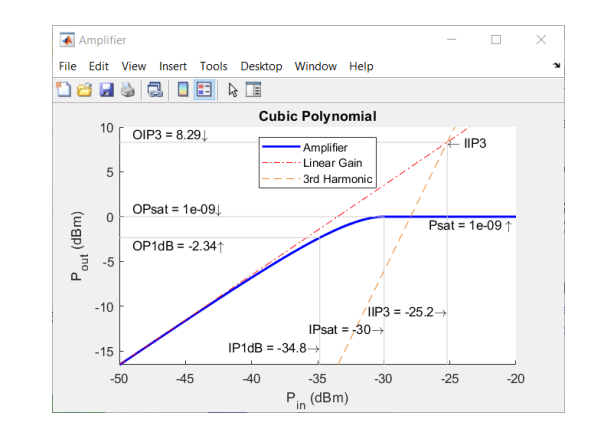

#### ADC

- Quantization noise
- **Saturation**
- 

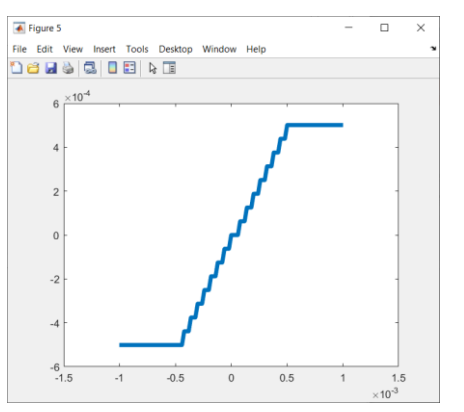

## Can 3GPP Fundamental Emissions Cause Front-End Overload?

It depends …

- Location of the base station and flight path
- 5G beam direction and transmitted power
- **EXEC** Receiver filter selectivity and saturation power

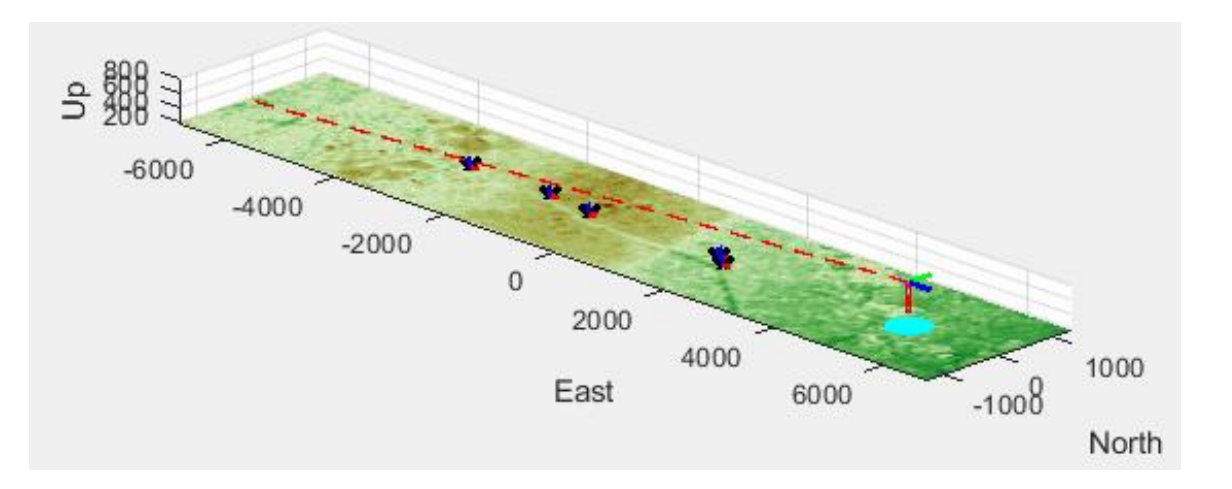

Simulate the (worst-case) scenario and verify the altitude reading!

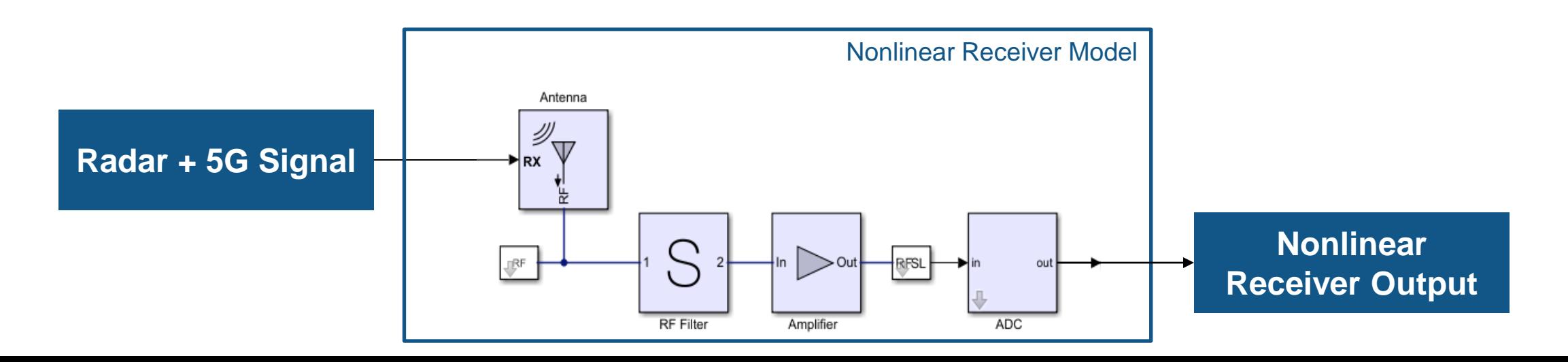

## Simulation of Worst-Case Scenario: Erroneous Altitude Reading

- 5G Base station
	- $-$  TX power = 67.5dBm
	- Antenna steered towards airport
- **EXECUTE:** Altimeter receiver
	- RF filter attenuation ~3dB
	- $-$  Input referred saturation power  $\sim$  -30dBm
- **Possible mitigation strategies** 
	- Increase RF filter attenuation: ~ -40dB
	- Increase receiver saturation: -10dBm
	- Change signal processing algorithm

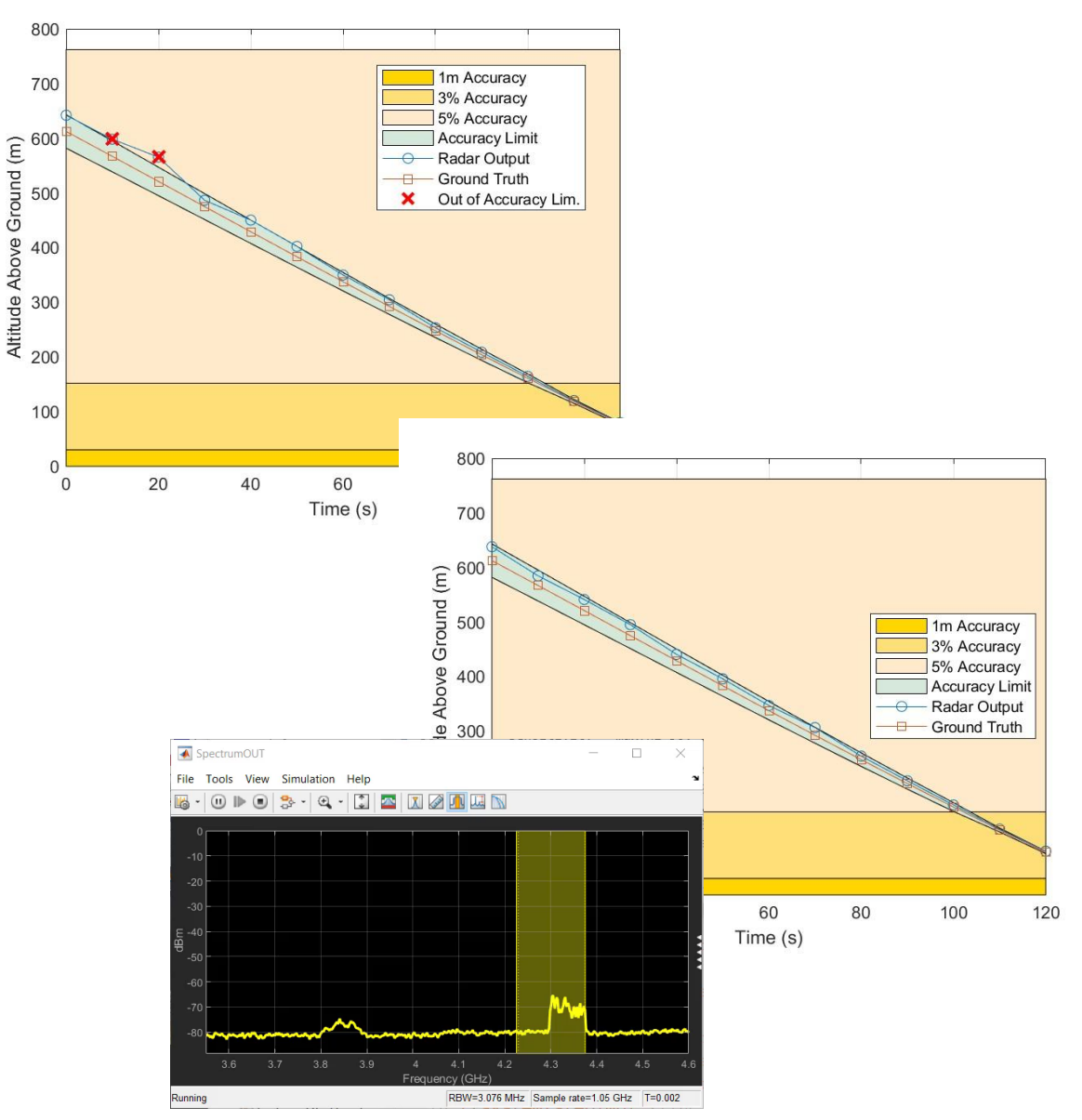

#### Problem #2: 3GPP Spur Emissions

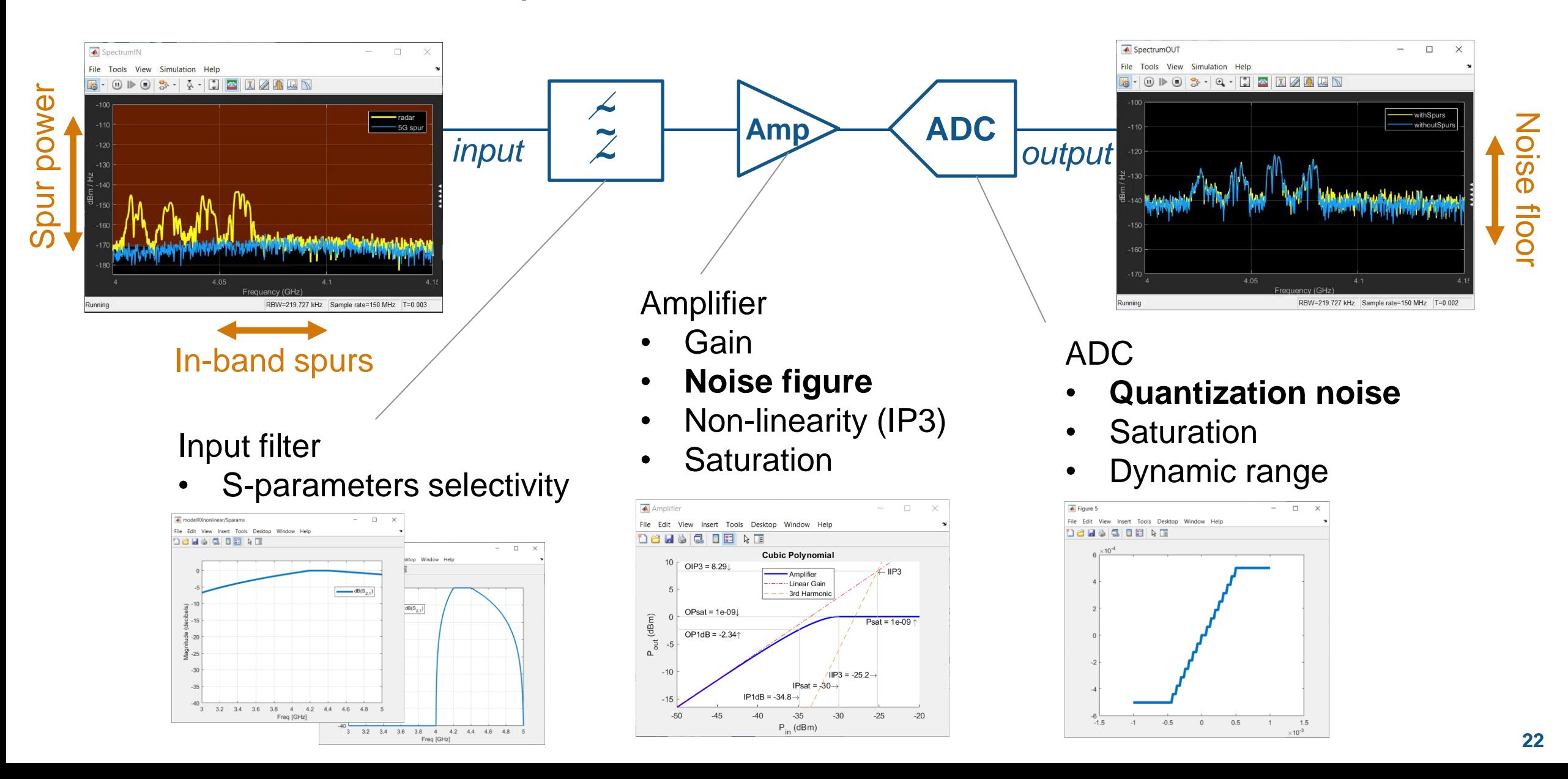

**23**

## Can 3GPP Spur Emissions Cause Receiver Desensitization?

*Desensitization = increase of the receiver noise floor by 1dB due to spur emissions* 

- Model the base station worst-case scenario and compare with regulations
	- $-$  TX power = -13.6dBm/MHz
	- Antenna steered towards airport
- Simulate spurious signals and measure noise floor / SNR!

```
NF = 8dB and BW = 150MHz
Noise floor = -174dBm/Hz+10*log10(BW)+NF
            = -84dBm or -166dBm/Hz
```
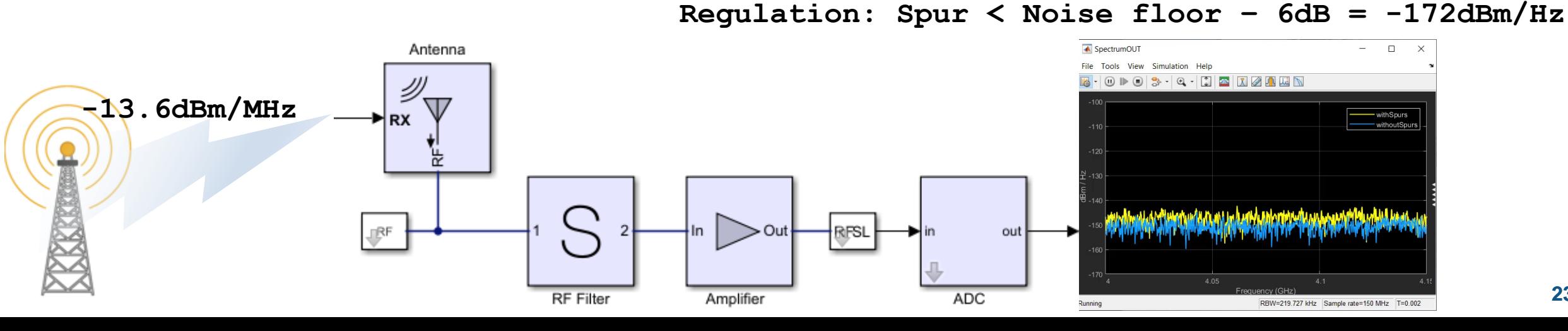

## In summary, you can analyze the effects of interference between radar and wireless systems with modeling and simulation

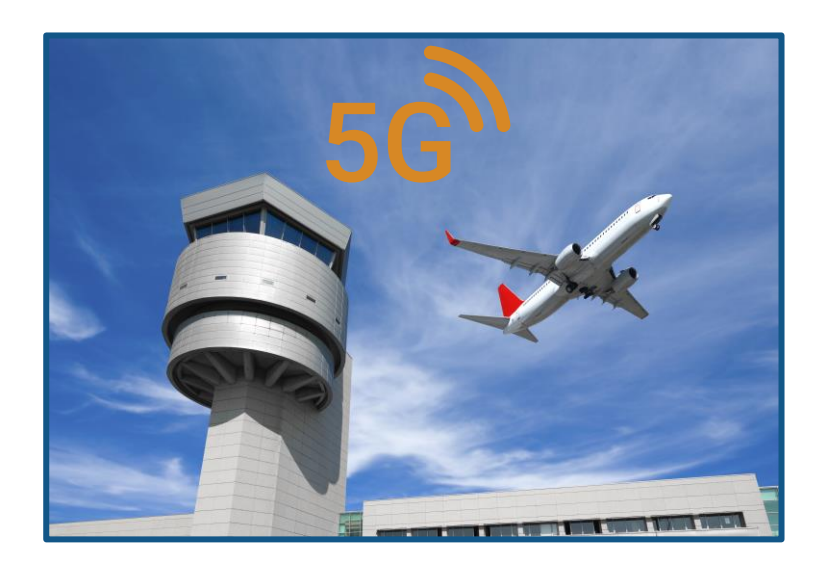

Increasing Congestion in the RF Spectrum

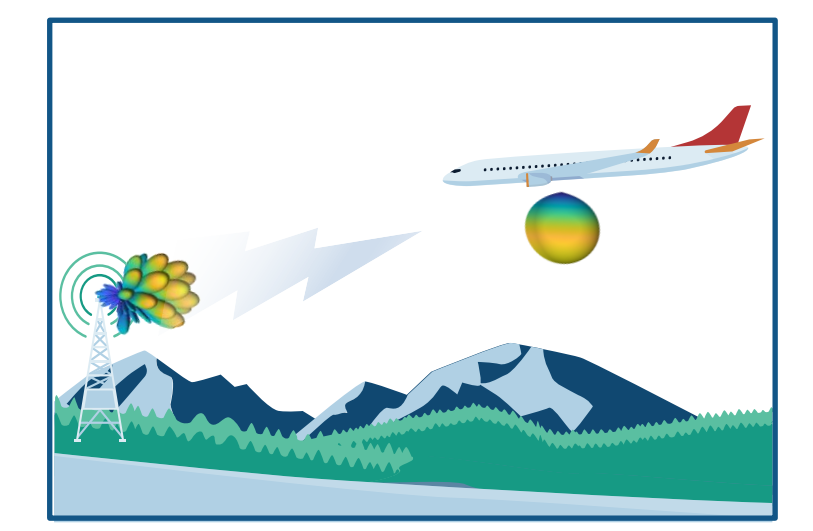

Scenario Modeling for Radar and Wireless Coexistence

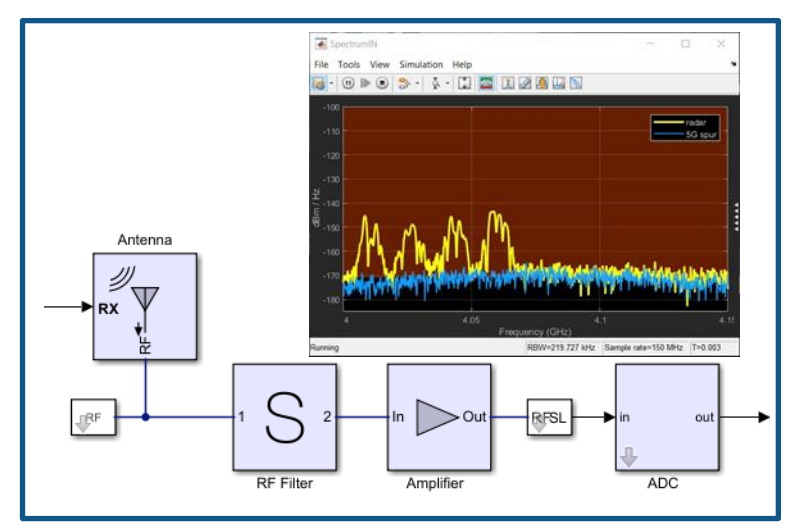

Analyze and Simulate in the RF Domain

## **Thank you**

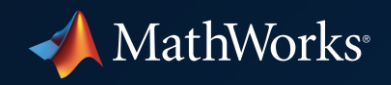

© 2022 The MathWorks, Inc. MATLAB and Simulink are registered trademarks of The MathWorks, Inc. See *mathworks.com/trademarks*  for a list of additional trademarks. Other product or brand names may be trademarks or registered trademarks of their respective holders.